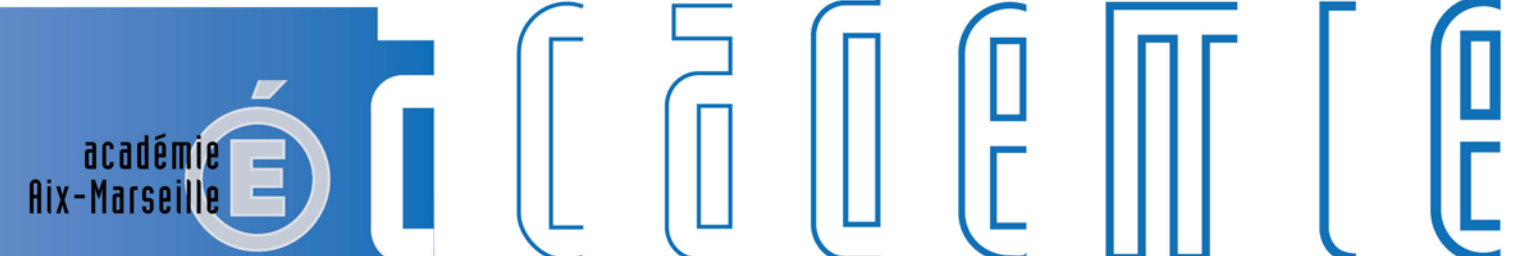

MINISTÈRE<br>DE L'ÉDUCATION NATIONALE,<br>DE L'ENSEIGNEMENT SUPÉRIEUR ET DE LA RECHERCHE

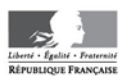

# **Bulletin** académique

 $\overline{6}$ 

15 16

 $17$ 

 $\overline{23}$  $\overline{24}$ 

 $26$  $27$  $\overline{28}$ 

C

d

'n

m

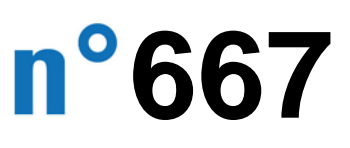

13 avril 2015

Bulletin académique n° **667** du **13 avril 2015**

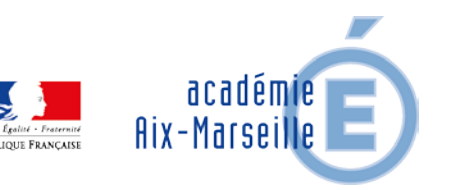

# **Sommaire**

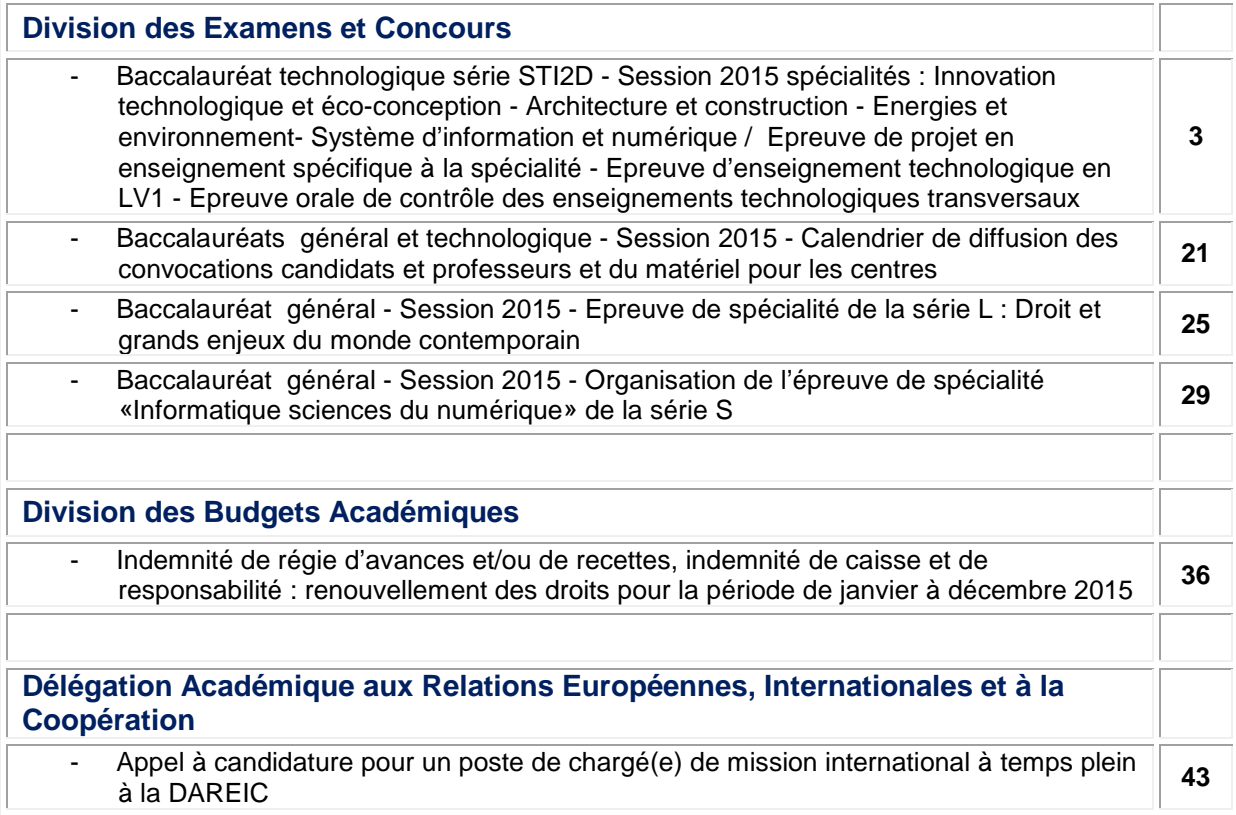

#### **REPUBLIQUE FRANÇAISE MINISTERE DE L'EDUCATION NATIONALE RECTORAT DE L'ACADEMIE D'AIX-MARSEILLE DIRECTEUR DE PUBLICATION** : Bernard BEIGNIER - Recteur de l'Académie **REDACTEUR EN CHEF** : Didier LACROIX - Secrétaire Général de l'Académie **CONCEPTION, REALISATION, DIFFUSION** : Thomas PRESTIGIACOMO ( $\mathbf{\mathcal{C}}$  : 04 42 91 71 23) **[ce.ba@ac-aix-marseille.fr](mailto:ce.ba@ac-aix-marseille.fr)**

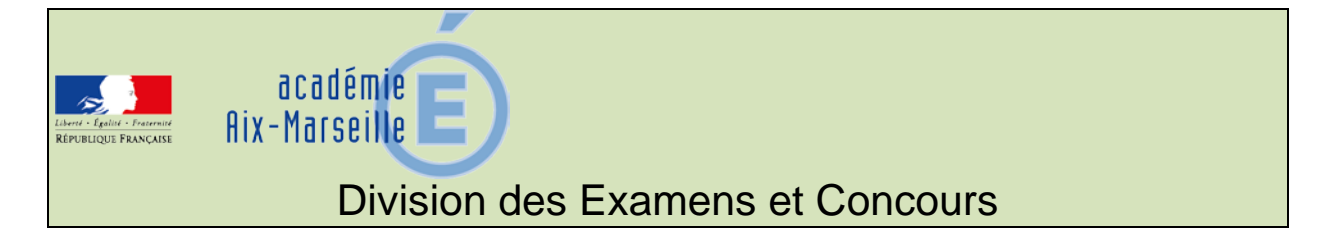

#### DIEC/15-667-1587 du 13/04/2015

## **BACCALAUREAT TECHNOLOGIQUE SERIE STI2D - SESSION 2015 SPECIALITES : INNOVATION TECHNOLOGIQUE ET ECO-CONCEPTION - ARCHITECTURE ET CONSTRUCTION - ENERGIES ET ENVIRONNEMENT-SYSTEME D'INFORMATION ET NUMERIQUE / EPREUVE DE PROJET EN ENSEIGNEMENT SPECIFIQUE A LA SPECIALITE - EPREUVE D'ENSEIGNEMENT TECHNOLOGIQUE EN LV1 - EPREUVE ORALE DE CONTROLE DES ENSEIGNEMENTS TECHNOLOGIQUES TRANSVERSAUX**

Références : BO n°39 du 23 octobre 2014 - Note de service n° 2014-132 du 13 octobre 2014 - Cette note de service abroge la note de service modifiée n°2012-037 du 05 mars 2012

Destinataires : Mesdames et Messieurs les Proviseurs des lycées généraux et technologiques publics et privés sous contrat

Dossier suivi par : Mme RIPERTO - Tel : 04 42 91 71 83 - Mme S. DUFORT - Tel : 04 42 91 71 94 - Fax : 04 42 91 75 02

Je vous communique ci-dessous les instructions relatives à l'organisation des épreuves de projet en enseignement spécifique à la spécialité, d'enseignement technologique en LV1 mises en place du baccalauréat de la série STI2D.

#### **I - Epreuve de projet en enseignement spécifique à la spécialité**

Cette épreuve porte sur le programme de l'enseignement spécifique à la spécialité (AC – EE – ITEC – SIN) de coefficient 12.

Il s'agit d'une épreuve orale dont l'évaluation est réalisée en deux temps et selon deux modalités distinctes.

Pour faciliter l'opération d'évaluation, l'inspection générale de sciences et techniques industrielles met à disposition des équipes un outil informatique, sous forme de fichier tableur. Son utilisation n'est pas obligatoire. Il peut néanmoins être utilisé pour une ou les deux parties, sous certaines conditions :

- On doit, pour chaque candidat, imprimer une copie papier portant nom et prénom
- Cette impression doit être signée par le ou les professeurs évaluateurs
- La note calculée doit être reportée sur la fiche officielle du candidat
- La fiche d''évaluation officielle fournie par la DIEC et celle réalisée par l'outil tableur sont agrafées ensemble.

#### **1-1 Premier temps d'évaluation :**

Cette première partie de l'épreuve, notée sur 20 points et affectée du coefficient 6, a lieu dans le cadre habituel de la formation du candidat.

#### **1-1-1 Evaluation**

L'évaluation est réalisée au cours de la formation par le ou les professeurs de technologie qui assurent l'accompagnement pédagogique du projet technologique.

L'évaluation s'appuie sur les situations d'évaluation qui ponctuent la réalisation du projet conduit par le groupe d'élèves et prend en compte les travaux individuels menés par chaque élève.

Bien que le projet soit commun à un groupe d'élèves, l'évaluation est individuelle et fait l'objet d'une fiche établie selon le modèle en annexe  $1 - 2 - 3$  ou 4 de la note de service n° 2014-132 du 13 octobre 2014 en fonction de la spécialité du candidat.

#### **1-1-2 Organisation de l'épreuve**

Les élèves-candidats et les professeurs sont convoqués par le chef d'établissement.

Une liste d'émargement des candidats doit être établie par les établissements. En cas d'absence justifiée d'un élève le jour fixé pour l'évaluation, une deuxième convocation est proposée au candidat. Seule l'absence non justifiée permet l'attribution de la note zéro à cette partie de l'épreuve.

#### **Remarque : Au cours d'une des situations d'évaluation, la première partie de l'évaluation de l'épreuve d'enseignement technologique en LV1 est également réalisée.**

#### **1-2 Deuxième temps d'évaluation : présentation du projet**

Cette deuxième partie de l'épreuve de projet est notée, de même que la première partie, sur 20 points et affectée du coefficient 6.

#### **1-2-1 Evaluation**

Il s'agit d'une épreuve orale terminale ponctuelle qui se déroule dans les établissements de formation **au cours du troisième trimestre du lundi 1 juin au vendredi 5 juin 2015.**

Cette partie permet d'évaluer deux composantes : l'évaluation individuelle du dossier relatif au projet du candidat et la soutenance orale.

Le dossier numérique réalisé par le candidat comporte au maximum 10 pages pour sa version papier. Il présente les différentes tâches effectuées par le candidat durant le projet et peut inclure des cartes heuristiques, diaporamas, sites internet, posters, fichiers CAO, etc.

En cas d'absence de support de présentation, le candidat est interrogé et l'évaluation tient compte de cette absence.

#### **1-2-2 Déroulement de l'épreuve**

La soutenance orale se décompose en deux parties. Dans un premier temps le candidat, pendant une durée maximale de 10 minutes, présente son dossier sous sa forme numérique.

Cette présentation est suivie d'un dialogue avec la commission d'évaluation d'une durée de 10 minutes.

**La soutenance orale du projet fait l'objet d'une fiche individuelle d'évaluation établie selon le modèle en annexe 5 de la note de service n° 2014-048 du 31 mars 2014** Cette fiche est identique pour les quatre spécialités.

**Remarque** : afin de rendre indépendantes les deux parties de l'évaluation de l'épreuve de projet, la commission d'évaluation de la présentation du projet ne doit pas avoir connaissance des résultats de l'évaluation des revues de projet.

#### **1-2-3 Composition des commissions d'évaluation**

La commission d'évaluation est composée de deux enseignants de Sciences Industrielles de l'ingénieur qui n'ont pas suivi le projet du candidat.

S'agissant d'une épreuve ponctuelle terminale, les membres du jury ne peuvent pas examiner leurs élèves de l'année en cours.

La composition des commissions d'évaluation est arrêtée par la DIEC 3-02 en liaison avec les IA-IPR des spécialités et les chefs de travaux.

Un des deux évaluateurs est extérieur à l'établissement. Le deuxième évaluateur est un professeur de l'établissement qui n'a pas suivi le projet du candidat. Les tableaux de composition des commissions d'évaluation seront adressés aux centres d'épreuves au mois de mai.

#### **1-2-4 Convocation des candidats**

S'agissant d'une épreuve ponctuelle, la convocation des candidats s'effectue à deux niveaux :

- au niveau rectoral : le candidat recoit une convocation générale qui mentionne la période à laquelle a lieu l'évaluation
- au niveau de l'établissement, le plan de passage de l'épreuve par demi-journée est établi sous la responsabilité du chef d'établissement.

En cas d'absence non justifiée, la note zéro est attribuée au candidat. Si l'absence est justifiée, une deuxième évaluation est proposée au candidat.

#### **1-3 Notation de l'épreuve de projet**

L'épreuve est notée sur 20 points **en points entiers**. Cette note résulte de la moyenne des notes sur 20 points attribuées à la première et à la deuxième partie de l'épreuve.

Chaque partie d'épreuve est notée sur 20 points**, arrondie au demi-point**, et fait l'objet d'une fiche d'évaluation. Les notes seront reportées sur les deux bordereaux de notation transmis par la DIEC aux établissements fin avril.

A l'issue des épreuves, les professeurs saisiront les notes sur LOTANET et veilleront à la cohérence entre les notes saisies et celles figurant sur les fiches d'évaluations et les bordereaux de notation.

Si une harmonisation des notes devait intervenir, tous les professeurs de l'académie ayant participé aux soutenances seraient réunis le 22 juin 2015 dans un lieu à confirmer.

#### **1-4 Cas particuliers des candidats individuels**

L'épreuve porte sur une étude de dossier technique qui est remise au candidat fin mars, 10 semaines avant la date de l'épreuve.

Le candidat dispose de ces 10 semaines pour réaliser un dossier numérique d'un maximum de 10 pages pour sa version papier.

La commission d'évaluation est composée de 2 enseignants de technologie.

L'épreuve orale dure 30 minutes et est affectée du coefficient 12. Le candidat dispose de 10 mn pour présenter le dossier qu'il a réalisé. Cette présentation est suivie d'un entretien de 20 minutes.

## **2 – Epreuve d'enseignement technologique en LV1**

Il s'agit d'une épreuve orale évaluée en cours d'année pour laquelle seuls les points supérieurs à la moyenne de 10 sur 20 multipliés par 2 sont pris en compte pour l'examen.

Pour les candidats scolaires la langue de l'épreuve est obligatoirement celle enseignée par l'établissement. Elle peut être distincte de la langue choisie par le candidat au titre de l'épreuve obligatoire de LV1.

Pour les candidats individuels la langue retenue pour l'épreuve est l'allemand, l'anglais, l'espagnol ou l'italien.

## **2-1 Objectifs de l'épreuve**

L'épreuve porte **uniquement** sur les compétences de communication en LV1 dans le contexte de la réalisation du projet technologique.

Le candidat présente en langue vivante 1 les différents problèmes techniques auxquels il est confronté au cours du déroulement du projet et explique en LV1 les choix qu'il a effectués. Les problèmes exposés sont choisis par le candidat.

#### **2-2 Organisation de l'épreuve**

Elle est organisée sous la responsabilité du chef d'établissement qui convoque les élèves et les professeurs.

Une liste d'émargement est établie. En cas d'absence d'un élève le jour prévu pour l'évaluation une deuxième évaluation lui est proposée. Il est rappelé que seule l'absence injustifiée permet l'attribution de la note zéro à l'épreuve.

La commission d'évaluation est composée d'un professeur de LV1 et d'un professeur de technologie ayant participé au suivi du projet.

L'épreuve se déroule en deux parties :

#### **2-2-1 Première partie : présentation orale en LV1 de la conduite de projet.**

Cette première partie notée sur 10 points s'articule avec la première partie de l'épreuve de projet technologique.

#### Déroulement de l'épreuve

La note de service ne fixe pas expressément la durée de l'épreuve. Il est toutefois conseillé de prévoir pour chaque groupe-projet de 3 ou 4 élèves une vingtaine de minutes au plus. Dans un premier temps le groupe expose brièvement sa présentation. Au cours de cette présentation chaque élève du groupe prend la parole.

Dans un second temps d'égale durée un échange a lieu entre le groupe-projet et le professeur de LV1 sur le déroulement du projet, le niveau d'avancement, le contexte, la justification des choix, l'explicitation des enjeux. Chaque élève est sollicité pour répondre aux questions.

La commission d'évaluation établit pour chaque candidat une fiche d'évaluation selon le modèle publié en annexe 6 de la note de service n° 2014-132 du 13-10-2014.

#### **2-2-2 Deuxième partie : présentation orale en LV1 du projet**

Cette deuxième partie notée sur 10 points est organisée au troisième trimestre en fin de projet **au plus tard la semaine du 26 au 29 mai**. Elle est indépendante de l'épreuve de projet.

Déroulement de l'épreuve (durée 10 minutes)

Il s'agit d'une présentation individuelle. Chaque candidat-élève élabore un dossier technique numérique en langue vivante 1. Ce dossier comporte 1 à 5 pages, il peut prendre différents formes de présentation (carte heuristique, diaporama, site internet, etc). Aucun document papier n'est attendu.

Le dossier constitue un support d'évaluation, il n'est pas noté et n'est pas remis à la commission d'évaluation avant l'épreuve.

La présentation orale débute par un exposé du candidat qui dispose d'une durée maximale de 5 minutes. Elle est suivie d'un entretien en langue vivante 1 avec les examinateurs. L'ensemble de l'épreuve a une durée totale de 10 minutes.

La commission d'évaluation établit pour chaque candidat une fiche d'évaluation selon le modèle en annexe 7 de la note de service n° 2014-132 du 13-10-2014.

#### **2-3 Notation de l'épreuve d'E.T.L.V.**

L'épreuve est notée sur 20 points en points entiers. Cette note résulte de la somme des notes sur 10 obtenues aux deux parties de l'épreuve présentation orale en LV1 de la conduite de projet et présentation orale en LV1 du projet.

Les notes issues des deux fiches d'évaluation sont reportées sur les deux bordereaux de notation adressés par la DIEC aux établissements. Les notes doivent être saisies sur LOTANET au plus tard le 15 juin 2015.

#### **2-4 Cas particulier des candidats individuels**

Les candidats individuels ne subissent que la deuxième partie de l'épreuve (présentation orale en LV1 du projet) qui est, dans ce cas, notée sur 20 points.

#### **3 – Dispositions communes aux épreuves de projet et d'enseignement technologique en LV1**

#### **3-1 Organisation des épreuves**

L'organisation des épreuves est de la compétence du chef d'établissement, même lorsque les examinateurs sont convoqués par le recteur (cf. épreuve de la présentation du projet).

Le chef d'établissement informe suffisamment à l'avance les élèves de la date des évaluations en s'assurant d'une traçabilité certaine, afin d'éviter toute contestation. En cas d'absence justifiée d'un élève le jour fixé pour son évaluation, une évaluation de rattrapage est mise en place. Si l'élève ne s'y présente pas il est porté absent à la partie de l'épreuve correspondante.

#### **3-2 Fiches d'évaluation**

#### **Les fiches d'évaluation pré-renseignées à partir des données issues d'OCEAN seront transmises aux établissements.**

Les fiches d'évaluation établies pour chaque candidat ont le statut de copies d'examen.

A ce titre elles pourront être communiquées aux candidats qui en font la demande uniquement après la délibération des jurys. C'est pourquoi elles doivent être complétées avec le plus grand soin. Elles sont conservées dans l'établissement centre d'épreuve pendant un an après les délibérations des jurys.

#### **En aucun cas les examinateurs ne doivent communiquer aux candidats les notes qu'ils attribuent. Seul le jury de l'examen a compétence pour arrêter la note définitive des épreuves.**

L'épreuve de projet et l'épreuve d'enseignement technologique en LV1 décomposée en sous épreuves évaluées en cours d'année sont déclarées non délibérées au niveau des sous-épreuves dans le pilote réglementaire. Lors de la délibération du jury la majoration éventuelle ne peut être effectuée qu'au niveau de l'épreuve maîtresse. Cette possibilité de majoration ne concernera que l'épreuve de projet et sera automatiquement répercutée dans DELIBNET sur les sous-épreuves concernées.

Sur le relevé de notes remis au candidat, seule sera mentionnée la note globale de l'épreuve.

#### **4 – Epreuve orale de contrôle relative aux enseignements technologiques transversaux**

#### Règlement d'examen

Il s'agit d'une épreuve ponctuelle d'une durée de 20 minutes précédée d'un temps de préparation d'une heure.

L'épreuve est notée sur 20 points.

Le coefficient appliqué à l'épreuve est identique à celui de l'épreuve écrite correspondante du premier groupe d'épreuves

#### Déroulement de l'épreuve

Une banque nationale de supports d'évaluation est instaurée pour l'épreuve orale de contrôle d'enseignements technologiques transversaux.

L'épreuve s'appuie sur une étude de cas issue d'un dossier fourni au candidat par l'examinateur et présentant un système pluri-technique. Elle permet d'évaluer les compétences de la partie relative aux enseignements technologiques communs du programme d'enseignement.

Un questionnaire est remis au candidat avec le dossier au début de la préparation de l'épreuve.

Le candidat dispose de 10 minutes pour exposer les conclusions de sa préparation avant de répondre pendant 10 minutes aux questions relatives à la résolution du problème posé.

*Signataire : Pour le Recteur et par délégation, Patrick ARNAUD, Secrétaire Général Adjoint de l'Académie d'Aix-Marseille*

Fiche d'évaluation conduite de projet

Nom du candidat : extending the state of the Etablissement : Prénom du candidat : Session : Session :

**Baccalauréat technologique "Sciences et technologies de l'industrie et du développement durable" - Spécialité architecture et construction** 

**Titre et description sommaire du projet :** 

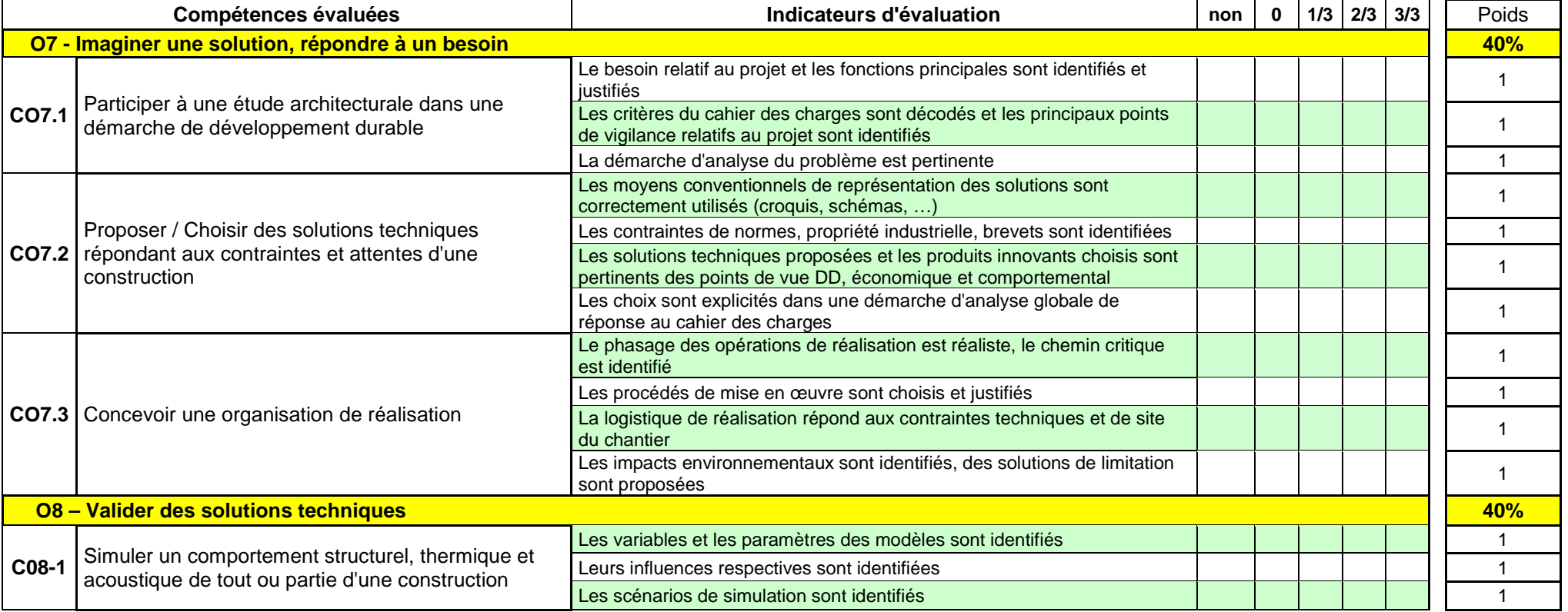

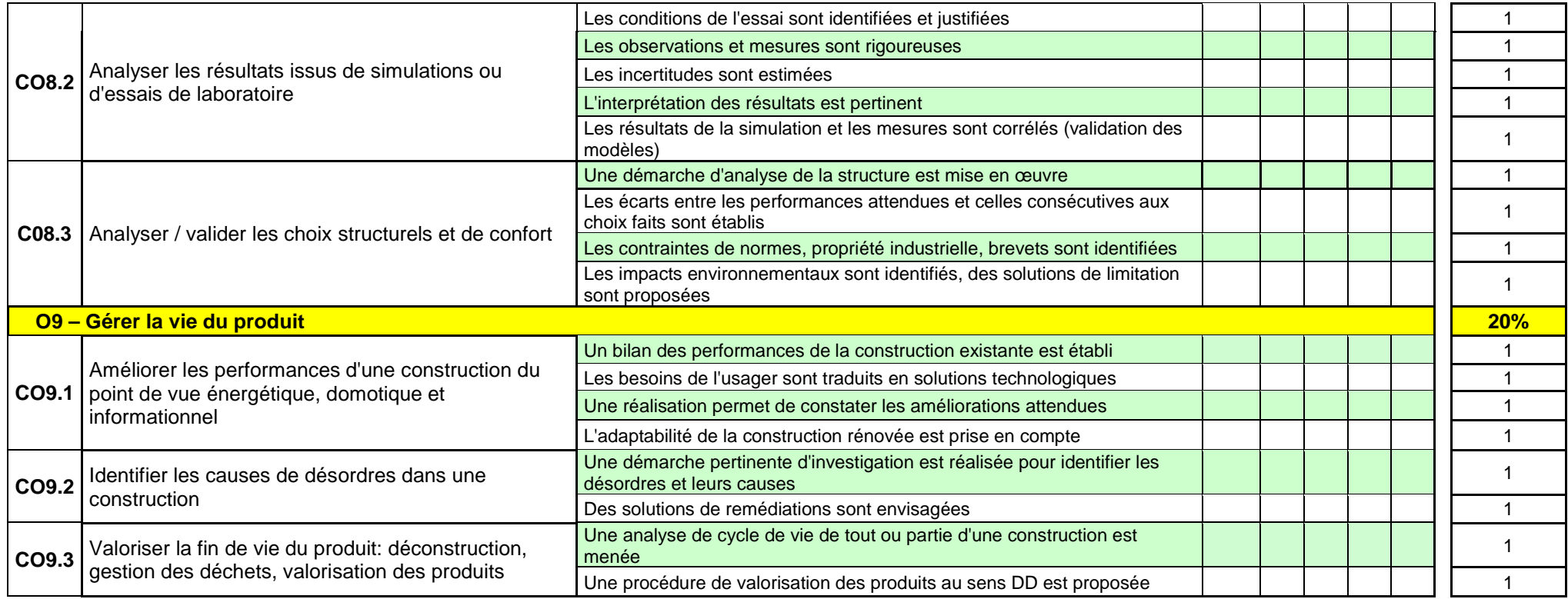

#### **Appréciations :**

**Noms et prénoms des examinateurs, signatures et date :** 

(\*)

 La note finale est déduite des points attribués aux indicateurs évalués dans le respect des pondérations fixées. Le poids de chacun des objectifs évalués est indiqué, ce qui signifie par exemple que l'O7 vaut 8 points (soit 40 % de 20). Sur le même principe, chaque indicateur a un poids mentionné dans la colonne de droite.<br>Pour chaque objectif, au moins 50% en poids des indicateurs doivent être évalués

 **Note \*: / 20** 

Fiche d'évaluation conduite de projet

Nom du candidat : extending the state of the Etablissement : Prénom du candidat : Session : Session :

#### **Baccalauréat technologique "Sciences et technologies de l'industrie et du développement durable" - Spécialité énergies et environnement**

**Titre et description sommaire du projet :** 

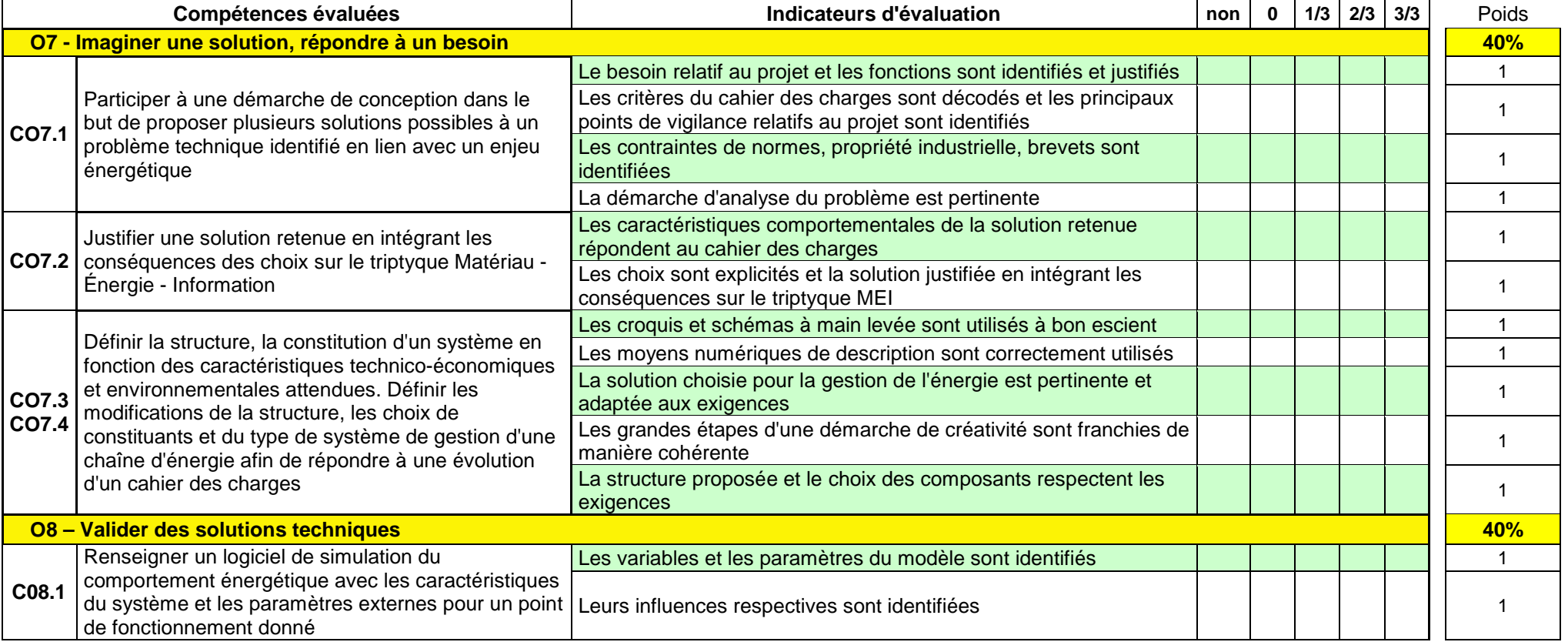

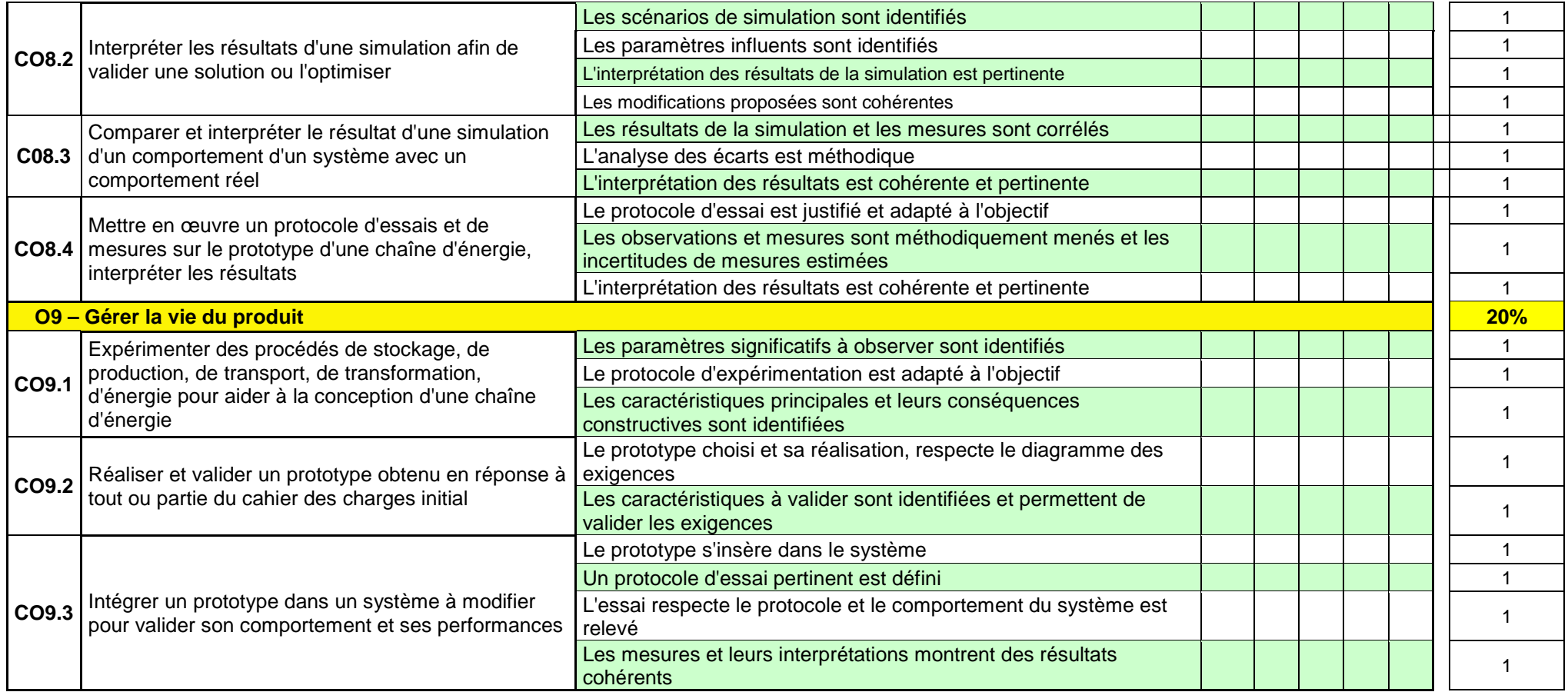

**Appréciations :** 

 **Note \*: / 20** 

**Noms et prénoms des examinateurs, signatures et date :** 

(\*) La note finale est déduite des points attribués aux indicateurs évalués dans le respect des pondérations fixées. Le poids de chacun des objectifs évalués est indiqué, ce qui signifie<br>par exemple que l'O7 vaut 8 points

Pour chaque objectif, au moins 50% en poids des indicateurs doivent être évalués. La note est arrondie au demi-point ou, si l'examinateur le souhaite, au point supérieur.

#### ANNEXE 3

Fiche d'évaluation conduite de projet

Nom du candidat : extending the state of the Etablissement : Prénom du candidat : Session :

**Baccalauréat technologique "Sciences et technologies de l'industrie et du développement durable" - Spécialité innovation technologique et éco conception** 

**Titre et description sommaire du projet :** 

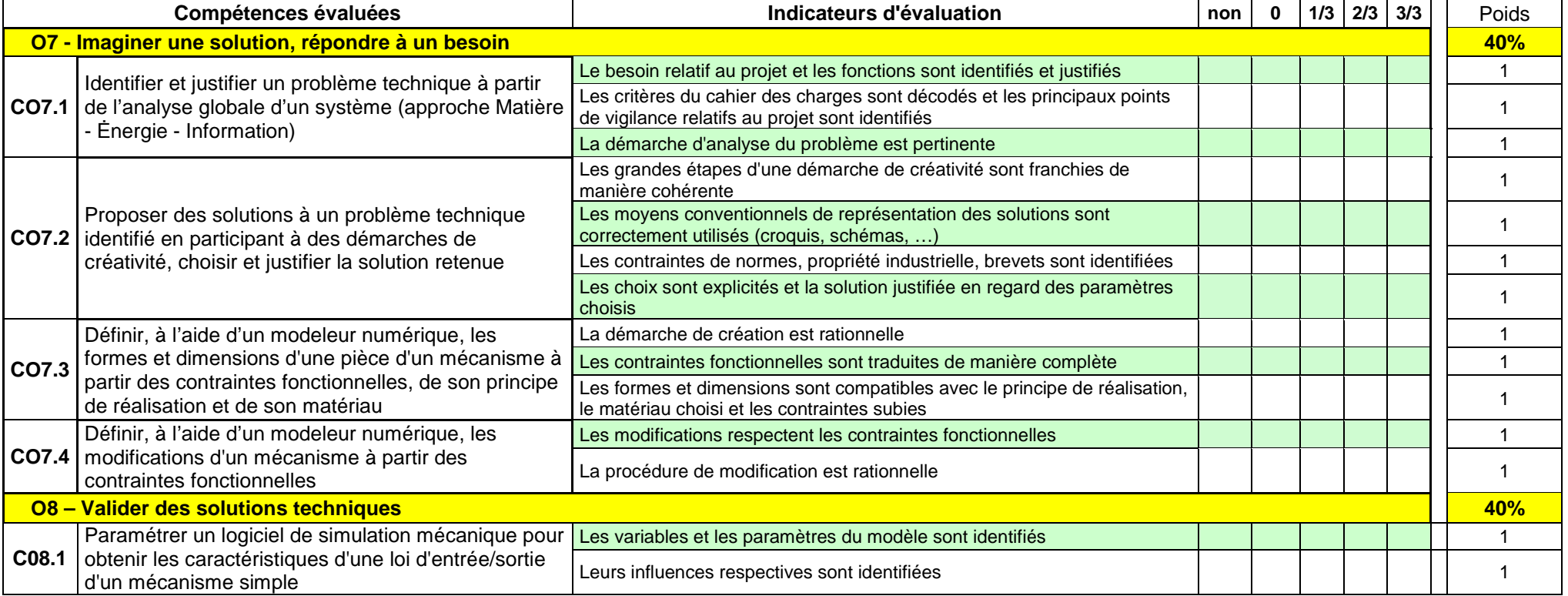

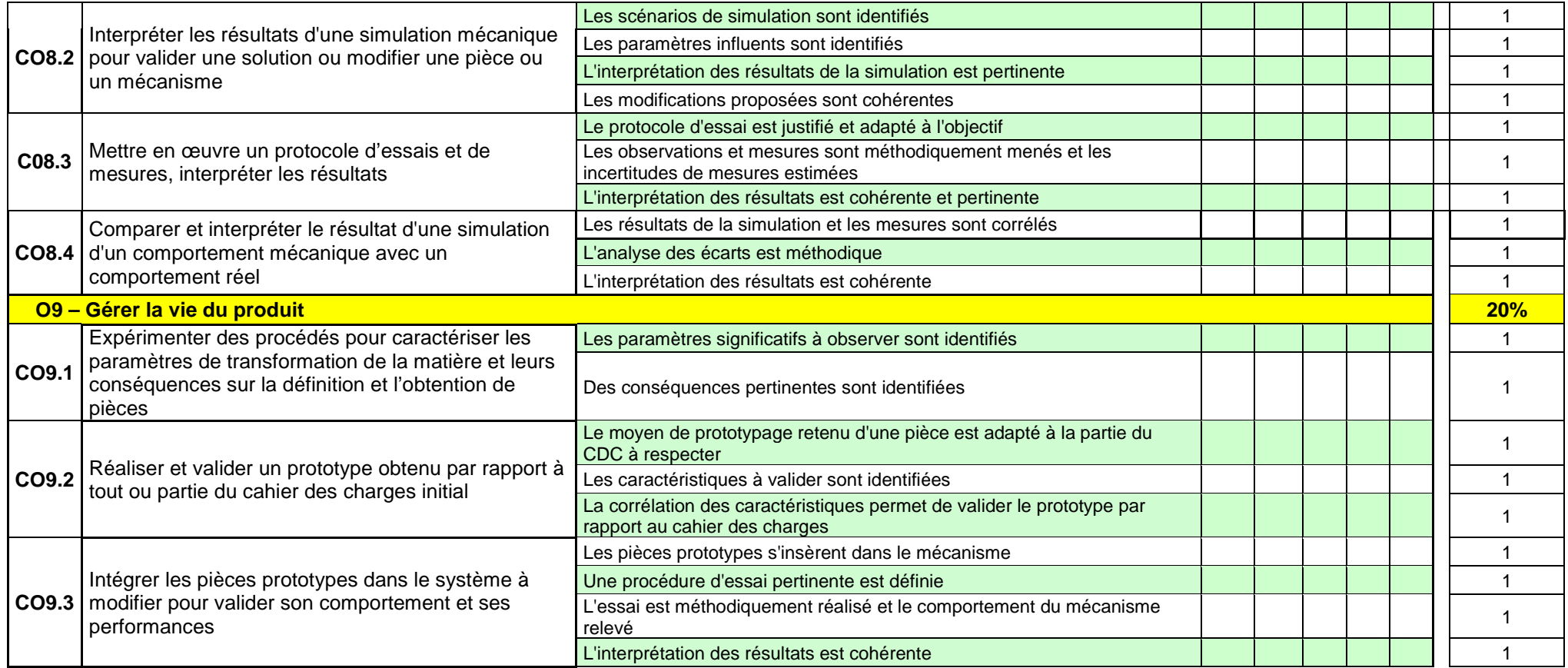

**Appréciations :** 

 **Note \*: / 20** 

**Noms et prénoms des examinateurs, signatures et date :** 

(\*)

 La note finale est déduite des points attribués aux indicateurs évalués dans le respect des pondérations fixées. Le poids de chacun des objectifs évalués est indiqué, ce qui signifie par exemple que l'O7 vaut 8 points (soit 40 % de 20). Sur le même principe, chaque indicateur a un poids mentionné dans la colonne de droite.<br>Pour chaque objectif, au moins 50% en poids des indicateurs doivent être évalués

#### ANNEXE 4 Fiche d'évaluation conduite de projet

Nom du candidat : example of the example of the Etablissement : Prénom du candidat : Session :

**Baccalauréat technologique "Sciences et technologies de l'industrie et du développement durable" - Spécialité systèmes d'information et numérique Titre et description sommaire du projet :** 

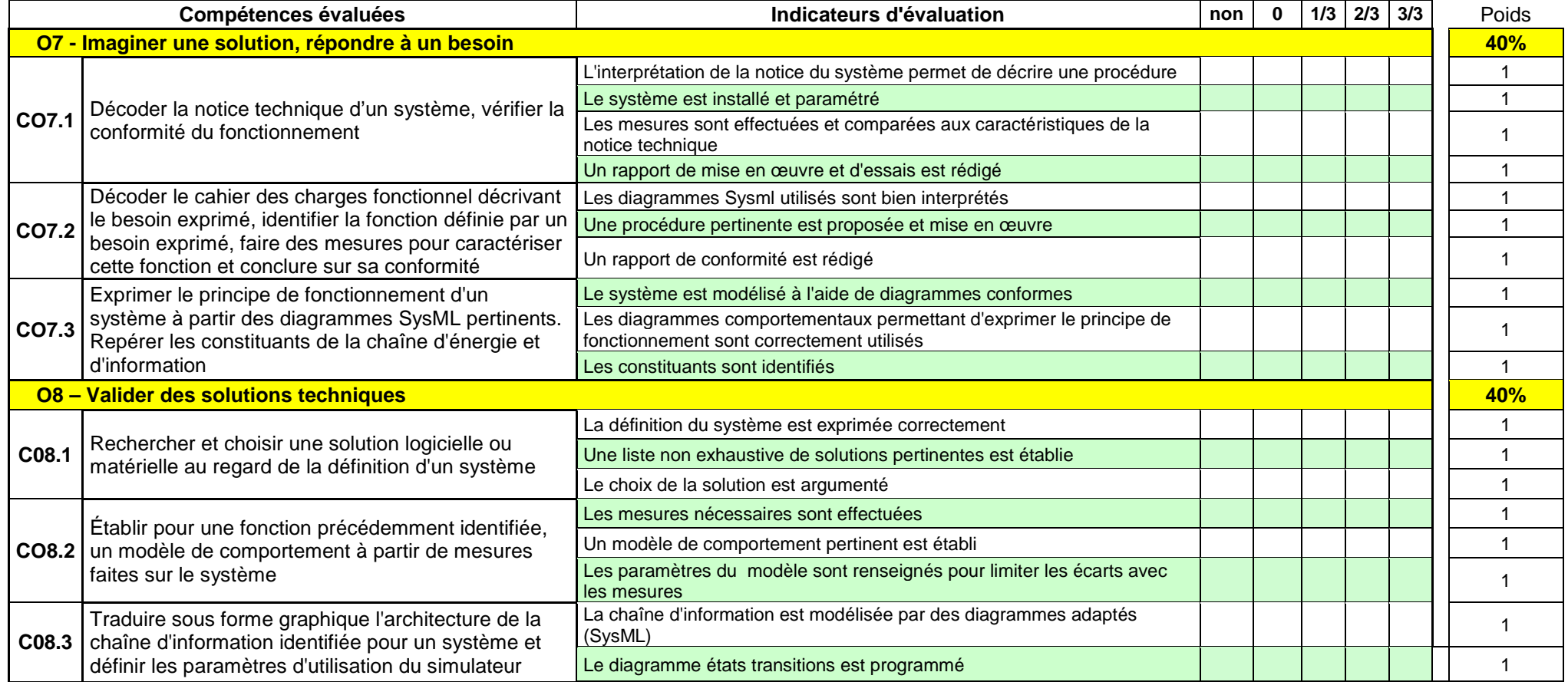

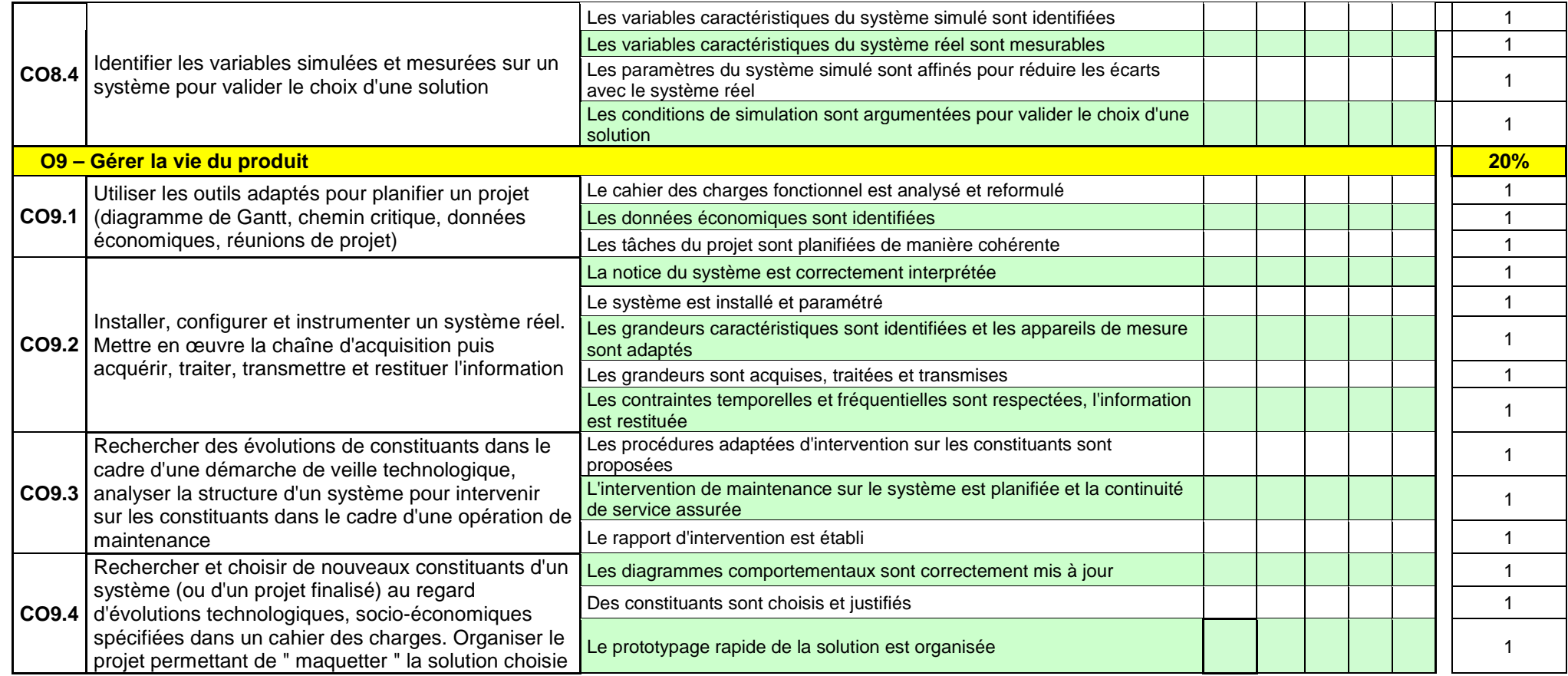

**Appréciations :** 

 **Note \*: / 20** 

#### **Noms et prénoms des examinateurs, signatures et date :**

(\*) La note finale est déduite des points attribués aux indicateurs évalués dans le respect des pondérations fixées. Le poids de chacun des objectifs évalués est indiqué, ce qui signifie par exemple que l'O7 vaut 8 points (soit 40 % de 20). Sur le même principe, chaque indicateur a un poids mentionné dans la colonne de droite.<br>Pour chaque objectif, au moins 50% en poids des indicateurs doivent être évalués

La note est arrondie au demi-point ou, si l'examinateur le souhaite, au point supérieur.

#### ANNEXE 5

Fiche d'évaluation présentation du projet

Nom du candidat : extending the state of the Etablissement : Prénom du candidat : Session : Session : Session :

**Baccalauréat technologique "Sciences et technologies de l'industrie et du développement durable" toutes spécialités**

**Titre et description sommaire du projet :** 

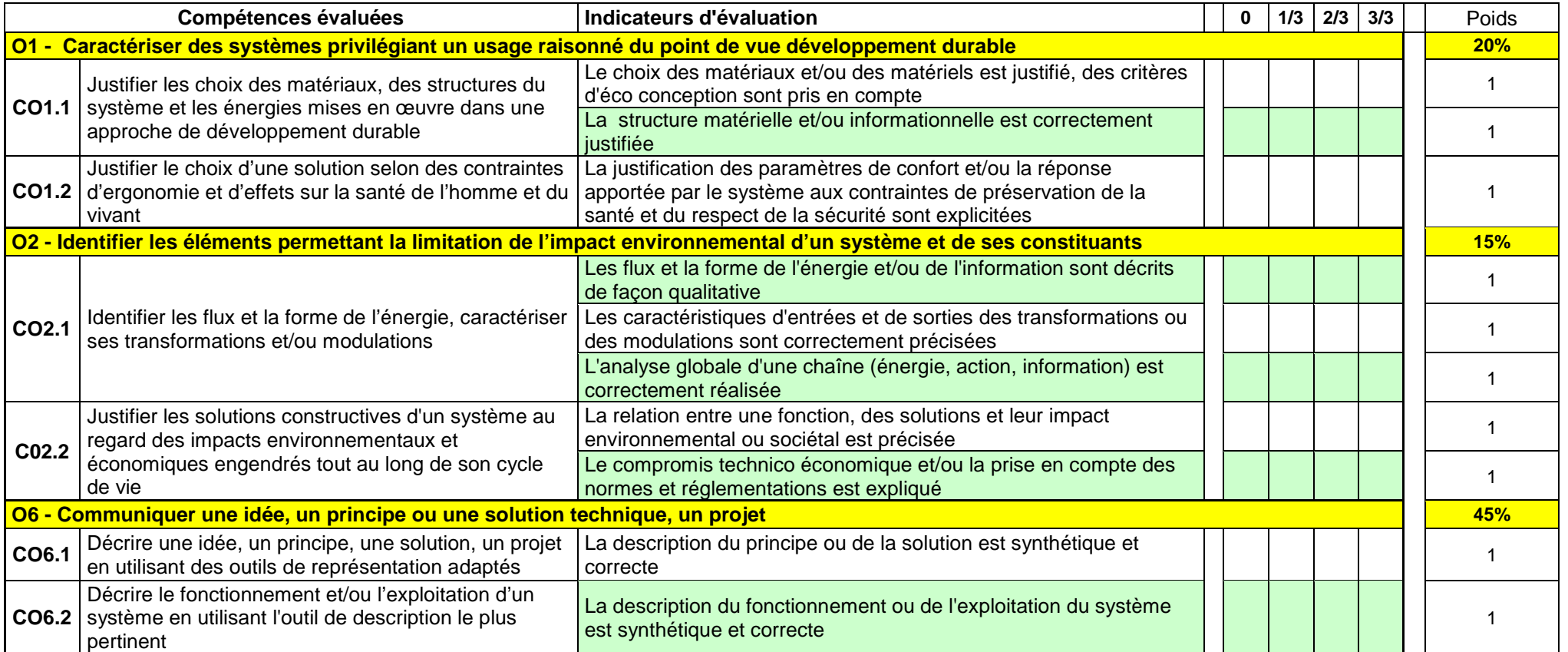

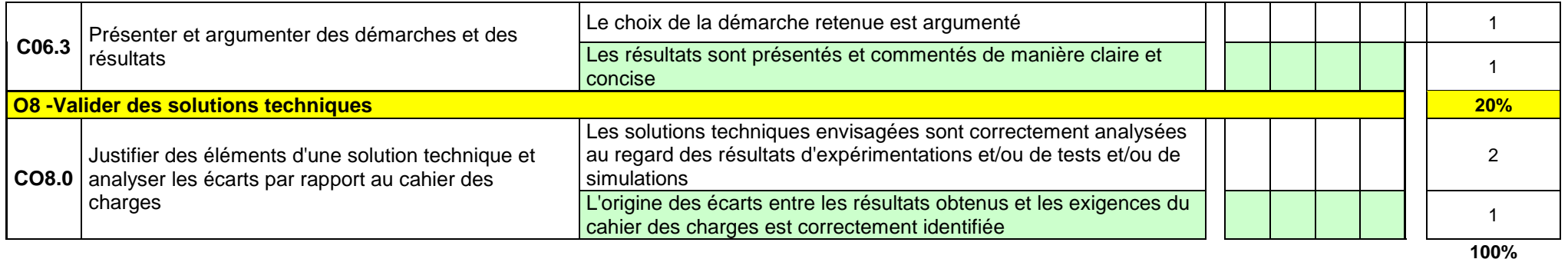

**Note \*: / 20** 

**Appréciations :** 

(\*)<br>La note finale est déduite des points attribués aux indicateurs évalués dans le respect des pondérations fixées. Le poids de chacun des objectifs évalués est indiqué, ce qui signifie<br>par exemple que l'O1 vaut 4 points La note est arrondie au demi-point ou, si l'examinateur le souhaite, au point supérieur.

**Noms et prénoms des examinateurs, signatures et date :** 

Baccalauréat technologique série STI2D Epreuve d'enseignement technologique en langue vivante 1<br>Nom :<br>Etablissement : Session :

#### **Fiche d'évaluation de la première partie de l'épreuve : Présentation orale en langue vivante 1 de la conduite de projet**

#### **Objectifs de l'évaluation :**

- Le candidat a bien compris et expliqué les enjeux du projet

- Il a bien cerné et su expliquer les enjeux techniques les plus importants à surmonter

- Il a su démontrer ses capacités à faire des choix justifiés d'architecture technique

- En cas de doute et de demande d'aide, il a su expliquer de manière intelligible tous les obstacles techniques qu'il a du mal à surmonter et formuler éventuellement des propositions de résolution de ces obstacles

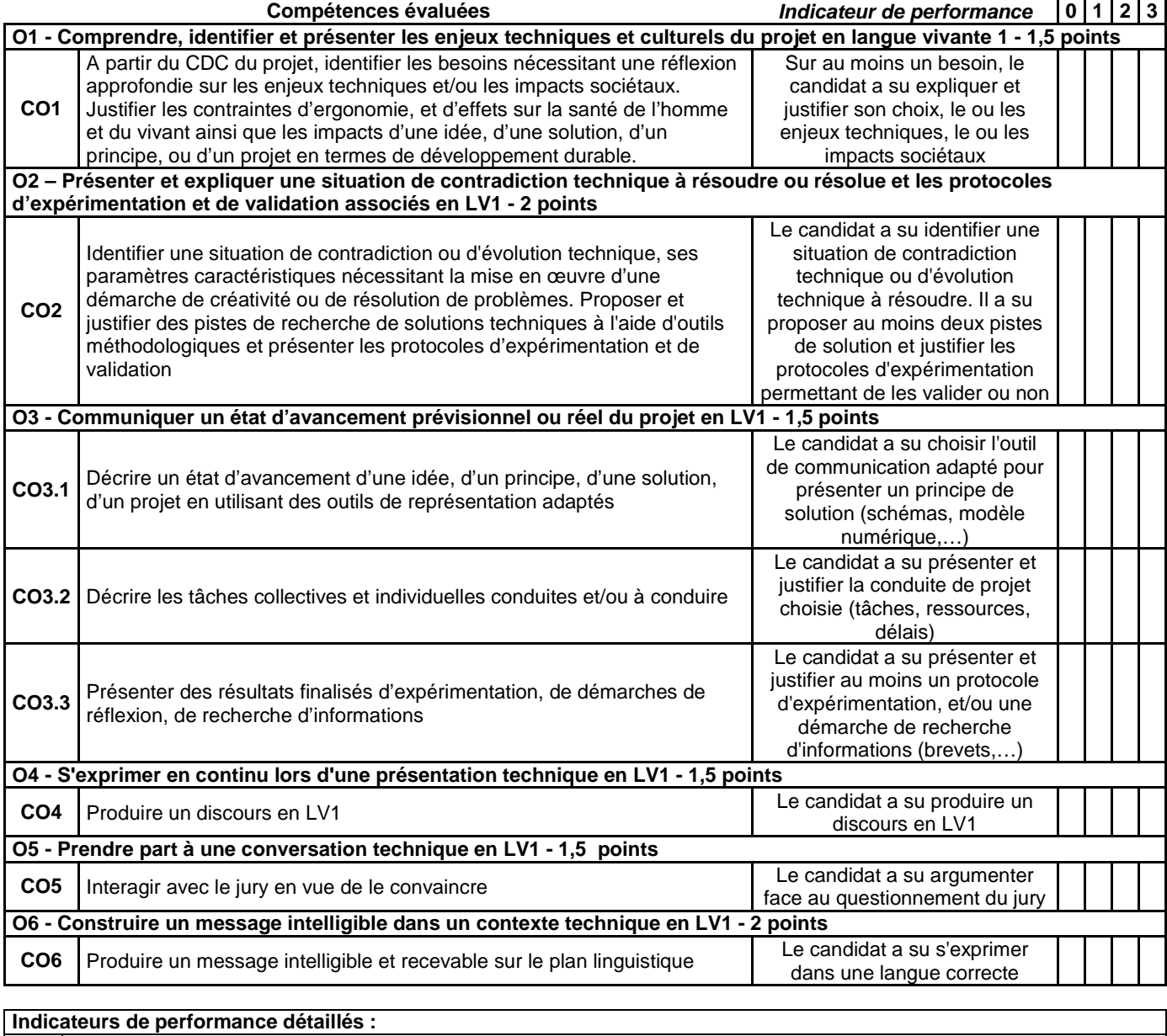

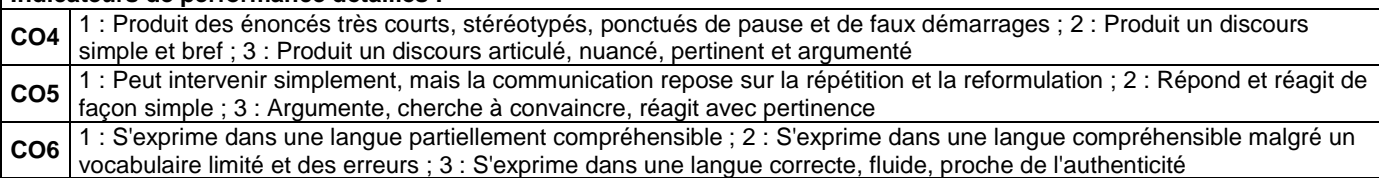

Date, noms et signatures des examinateurs :

Annexe 7

**Note : / 10** 

#### **Fiche d'évaluation de la seconde partie de l'épreuve : Présentation orale en langue vivante 1 du projet**

#### **Objectifs de l'évaluation :**

- Convaincre le client du projet que la production présentée correspond bien aux besoins exprimés

- Identifier les éléments pertinents du cahier des charges importants aux yeux du client (qui peuvent être différents des enjeux techniques affrontés par le groupe projet)

- Présenter les éléments techniques de réponse aux points importants identifiés dans le cahier des charges (fonctions, performances)

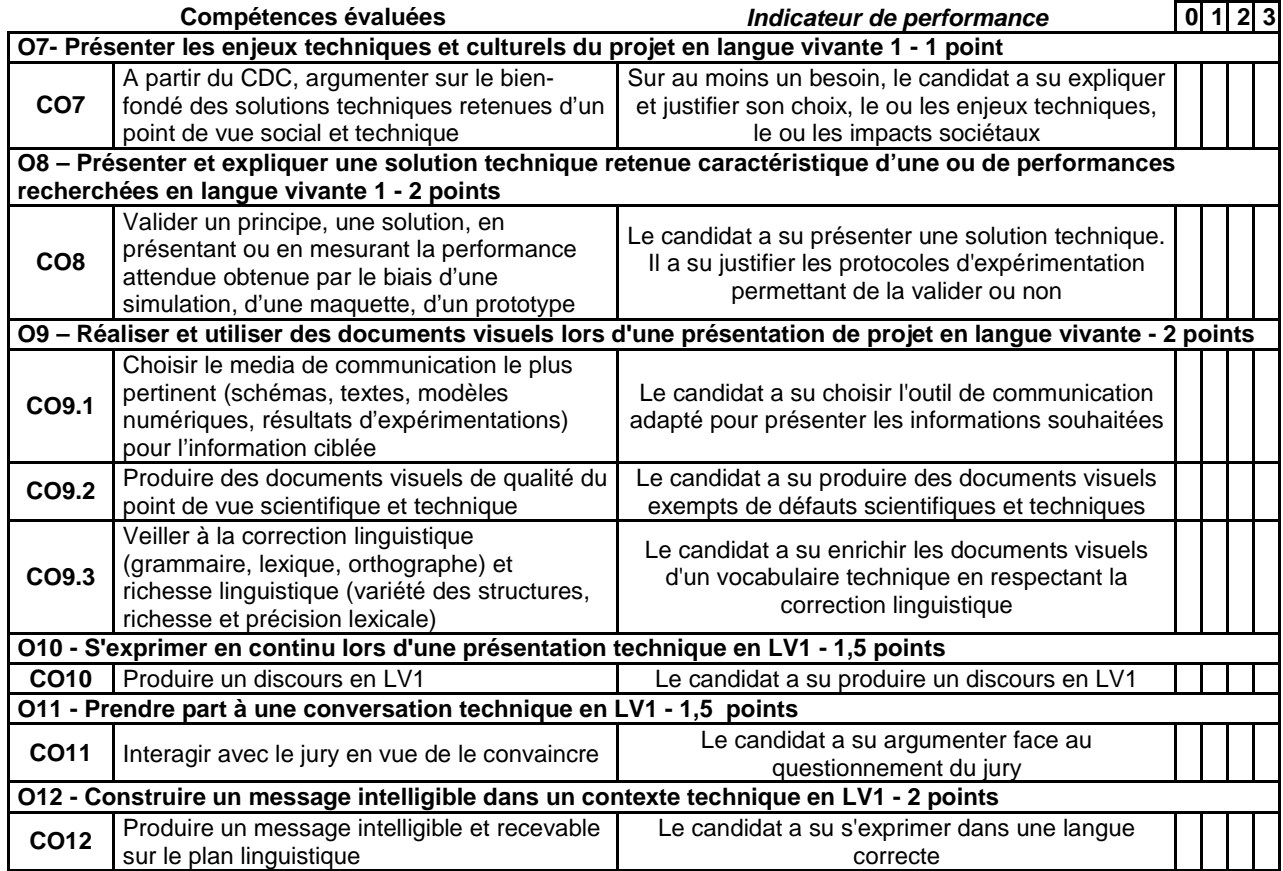

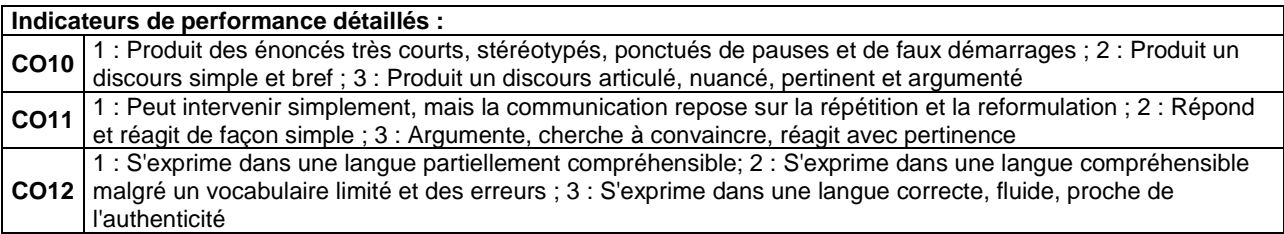

**Note : / 10** 

Date, noms et signatures des examinateurs :

Pour les candidats non-scolaires, la présente fiche est la seule établie pour l'ensemble de l'épreuve, qui est notée sur 20 points. En conséquence, le nombre de points maximum indiqué pour chaque compétence est multiplié par deux. Après l'emplacement réservé à la note, les examinateurs biffent la mention « / 10 » et indiquent « / 20 ».

Annexe 8

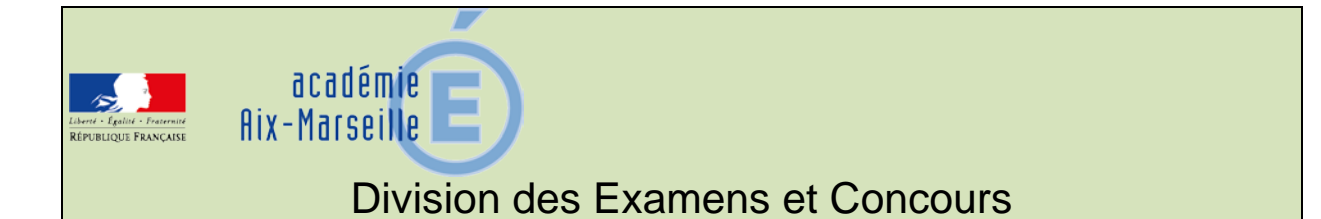

#### DIEC/15-667-1588 du 13/04/2015

## **BACCALAUREATS GENERAL ET TECHNOLOGIQUE - SESSION 2015 - CALENDRIER DE DIFFUSION DES CONVOCATIONS CANDIDATS ET PROFESSEURS ET DU MATERIEL POUR LES CENTRES**

Destinataires : Mesdames et Messieurs les proviseurs des lycées publics et privés sous contrat chefs des centres d'épreuves des baccalauréats général et technologique

Dossier suivi par : Mme RIPERTO - Tel : 04 42 91 71 83 - Fax : 04 42 91 75 02

L'application ORGANET permet aux établissements centres d'examen

- d'affecter des salles aux candidats (épreuves écrites, orales et pratiques),
- d'éditer des documents nécessaires au déroulement des épreuves (listes d'affichage, d'appel et d'émargement),
- d'extraire des fichiers de candidats utilisables avec des logiciels de bureautique.

L'application sera mise à votre disposition aux périodes suivantes :

- baccalauréats général, technologique : semaine du 27 au 30 avril 2015
- épreuves anticipées baccalauréats général et technologique : semaine du 20 au 24 avril 2015

Les autres documents vous seront adressés selon le calendrier suivant :

#### **I/ Calendrier des transmissions par voie postale et courrier électronique**

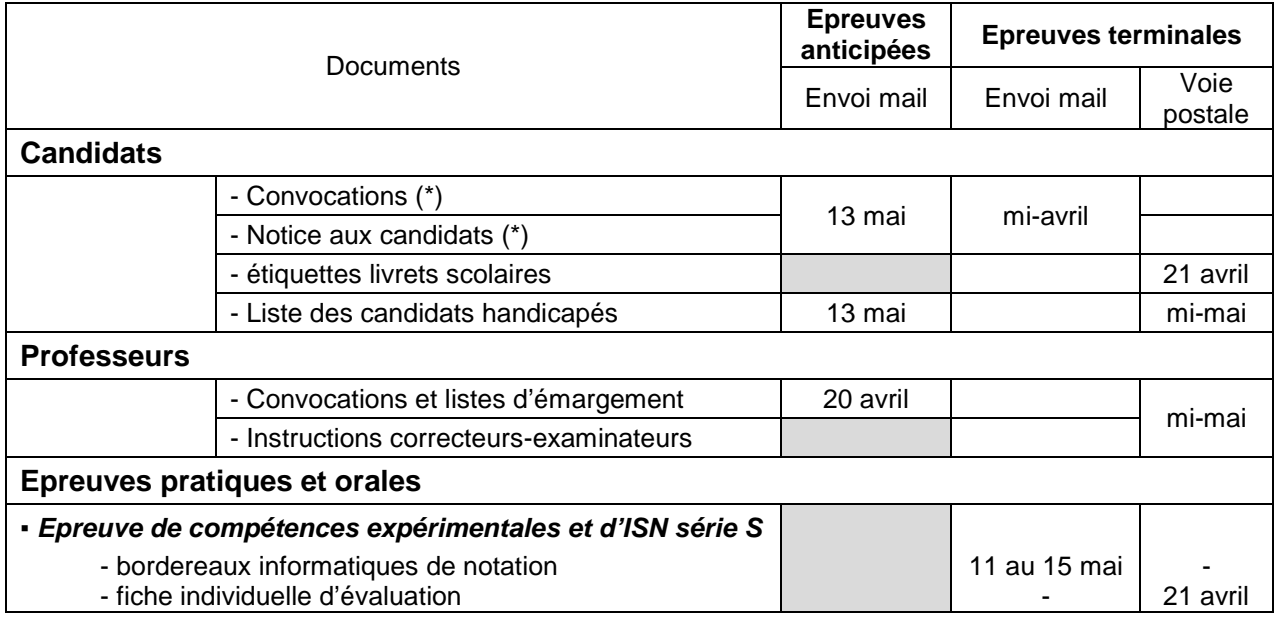

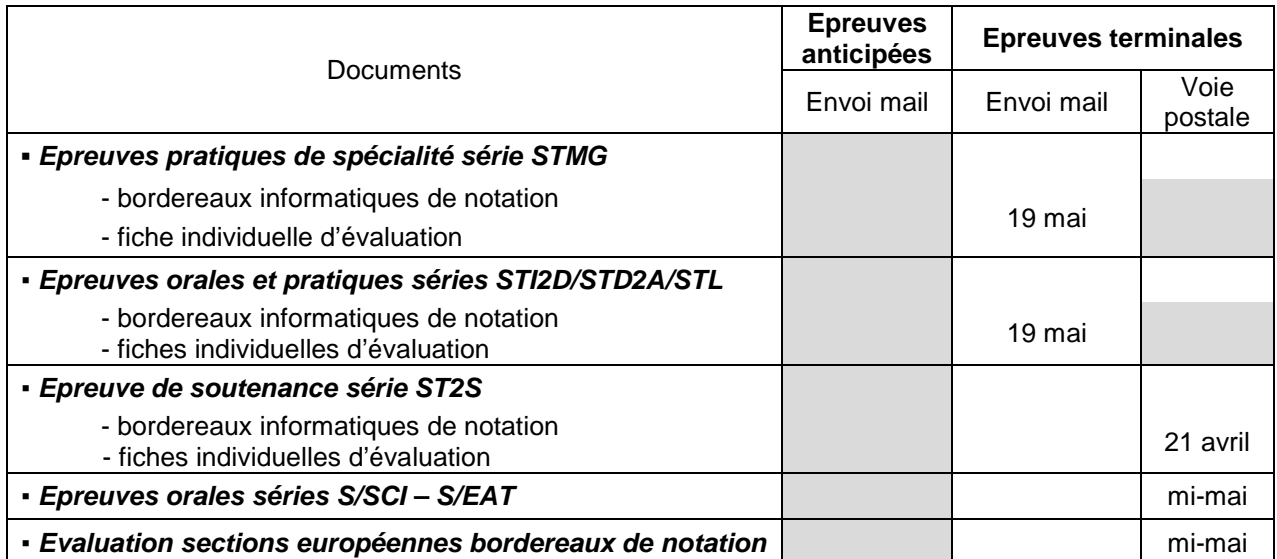

**(\*) Pour les épreuves terminales :** L'envoi par mail de la notice aux candidats et des convocations se fera en deux temps (deux mails différents). L'envoi des convocations étant automatique, le mail contenant la notice aux candidats contiendra aussi un **accusé réception** à retourner à la DIEC **pour confirmer la réception des convocations candidats.**

#### **II/ Documents acheminés par tournées automobiles : épreuves obligatoires terminales et épreuves anticipées des baccalauréats général et technologique :**

Les documents seront acheminés entre le vendredi 22 mai et le vendredi 29 mai selon le calendrier en annexe.

L'envoi contient :

- Etiquettes de table et d'anonymat,
- Listes : Correspondance d'anonymat Déroulement toutes épreuves,
- Fiches d'interrogation épreuve orale EAF et épreuve orale d'histoire géographie des séries technologiques,
- Enveloppes acheminement des copies contenant les bordereaux informatiques de notation des épreuves écrites,
- Epreuves orales (EA, série L langues) : Bordereaux informatiques de notation des épreuves orales Liste d'affectation des professeurs aux épreuves orales
- Epreuves ponctuelles orales de langues (toutes séries) : Bordereaux informatiques de notation Fiche individuelle d'évaluation Listes d'affectation des professeurs
- Epreuve orale Droits et grands enjeux du monde contemporain série L : Bordereaux de notation Fiches d'évaluation
- Convocations surveillance des épreuves
- Instructions-surveillants
- Procès-verbaux de salle
- Consignes relatives aux fraudes
- Procès-verbal suspicion de fraudes
- Imprimés d'inscription à la session de septembre
- Modèles de fiche d'évaluation épreuve orale de langues vivantes du second groupe
- Modèle de bordereau épreuves orales du second groupe
- Papier infalsifiable (centre de délibérations uniquement)

Les bordereaux de notation des épreuves orales et pratiques sont édités en un seul exemplaire (format A4). A l'issue des épreuves les bordereaux doivent être remis par les professeurs interrogateurs aux chefs de centres.

Tous les professeurs correcteurs interrogateurs saisiront leurs missions d'interrogation et de correction par internet à partir de l'application IMAG'IN.

*Signataire : Pour le Recteur et par délégation, Patrick ARNAUD, Secrétaire Général Adjoint de l'Académie d'Aix-Marseille*

# **Calendrier et modalités de distribution des documents par tournées automobiles du Rectorat Aix-Marseille**

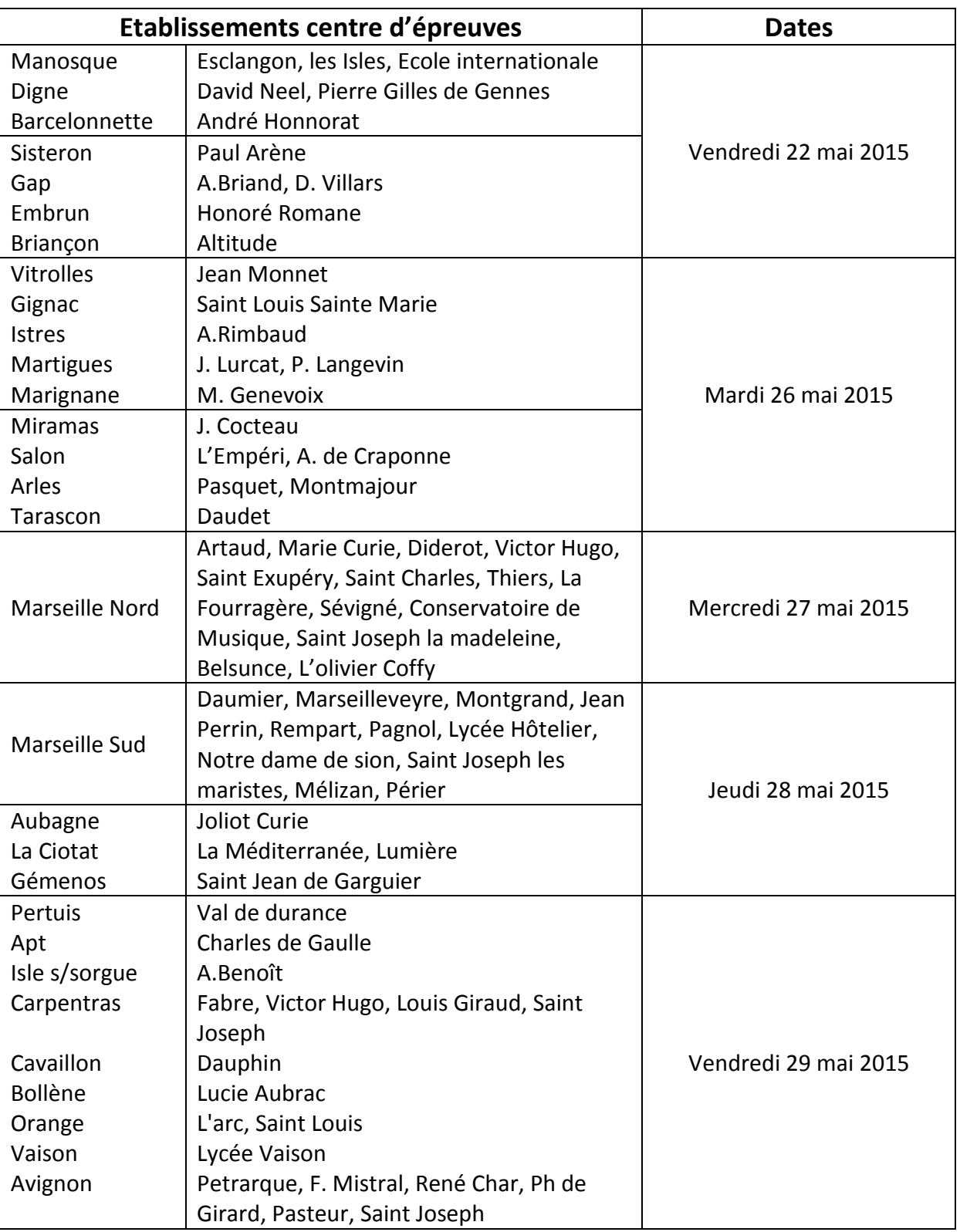

#### **BACCALAUREATS GENERAL ET TECHNOLOGIQUE**

Les établissements d'AIX GARDANNE LUYNES doivent venir retirer leurs documents au rectorat DIEC 3.02 bureaux n°309 et 313 à partir du vendredi 29 mai à 9 heures.

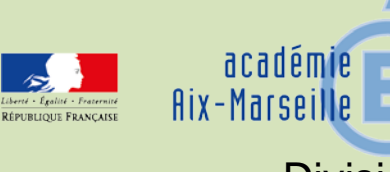

# Division des Examens et Concours

#### DIEC/15-667-1589 du 13/04/2015

## **BACCALAUREAT GENERAL - SESSION 2015 - EPREUVE DE SPECIALITE DE LA SERIE L : DROIT ET GRANDS ENJEUX DU MONDE CONTEMPORAIN**

Références : Note de service n° 2012-005 du 5 janvier 2012 – BOEN n°3 du 19 janvier 2012 - Note de service n° 2012-073 du 9 mai 2012 - BOEN n° 20 du 17 mai 2012

Destinataires : Mesdames et Messieurs les proviseurs des lycées publics et privés sous contrat

Dossier suivi par : Mme RIPERTO - Tel : 04 42 91 71 83 - Mme EXPOSITO - Tel : 04 42 91 71 88 - Fax : 04 42 91 75 02

La note de service n° 2012-005 du 5 janvier 2012 fixe les modalités de l'épreuve d'enseignement de spécialité de Droit et grands enjeux du monde contemporain du baccalauréat de la série littéraire.

#### **1 - Règlement d''examen**

Il s'agit d'une épreuve orale, notée sur 20 points, évaluée en contrôle ponctuel et affectée du coefficient 4.

**1-1** Candidats scolaires (établissements publics et privés sous contrat, cned scolaire)

La durée de l'épreuve est de 20 minutes **sans temps de préparation** pour les candidats qui ont réalisé un dossier projet

**1-2** Candidats individuels ou scolarisés dans un établissement privé hors contrat Les candidats individuels sont soumis à une épreuve orale d'une durée de 20 minutes portant sur un sujet en lien avec les notions de programme choisi par l'examinateur. Ils disposent de **20 minutes de préparation**.

#### **2 - Support de l'épreuve**

**2-1** Candidats scolarisés (établissements publics et privés sous contrat)

Le projet réalisé par le candidat au cours de l'année scolaire sert de support à l'épreuve. Le dossierprojet n'est que le support de l'épreuve, il ne doit pas faire l'objet d'une évaluation.

Pour interroger dans les meilleures conditions, les professeurs interrogateurs prendront connaissance des projets des candidats avant l'interrogation.

Les dossiers projets des candidats seront donc adressés dans les centres d'épreuves par les établissements d'origine au plus tard le **Lundi 8 juin 2015**.

Dans l'hypothèse ou un candidat ne remet pas son dossier projet, il sera interrogé selon les mêmes modalités qu'un candidat individuel.

#### **2-2** Candidats individuels, scolarisés dans un établissement privé hors contrat

Ces candidats ne réalisent pas de dossier projet. Ils sont interrogés sur un sujet choisi par l'examinateur

#### **3 - Jury de l'épreuve**

Le jury est composé d'un seul examinateur. L'évaluation est assurée par un professeur chargé de l'enseignement de droit et grands enjeux du monde contemporain qui n'a pas assuré la formation du candidat.

#### **4 - Notation**

La note attribuée par l'examinateur est exprimée en points entiers sur la base des modalités figurant sur la grille d'évaluation. L'arrondi est décidé par l'examinateur.

La grille d'évaluation a valeur de copie d'examen, elle peut donc être communiquée au candidat qui en fait la demande par le centre d'épreuve après la délibération du jury.

L'examinateur doit renseigner la grille avec soin et expliciter la notation dans la rubrique « appréciation globale de l'examinateur ».

Il n'est pas prévu de fiche d'évaluation pour les candidats individuels.

#### **5 - Calendrier et centres d'épreuves**

#### **5-1** Calendrier

Transmission des fiches d'évaluation et des bordereaux de notation dans les centres d'épreuves fin mai 2015 dans la tournée.

Envoi des dossiers projets des candidats dans les centres d'épreuves par les établissements d'origine des candidats le 8 juin 2015 au plus tard.

Consultation des dossiers-projets par les professeurs interrogateurs le matin et l'après-midi de chaque jour d'épreuves avant les interrogations.

Evaluation les 11 et 12 juin 2015.

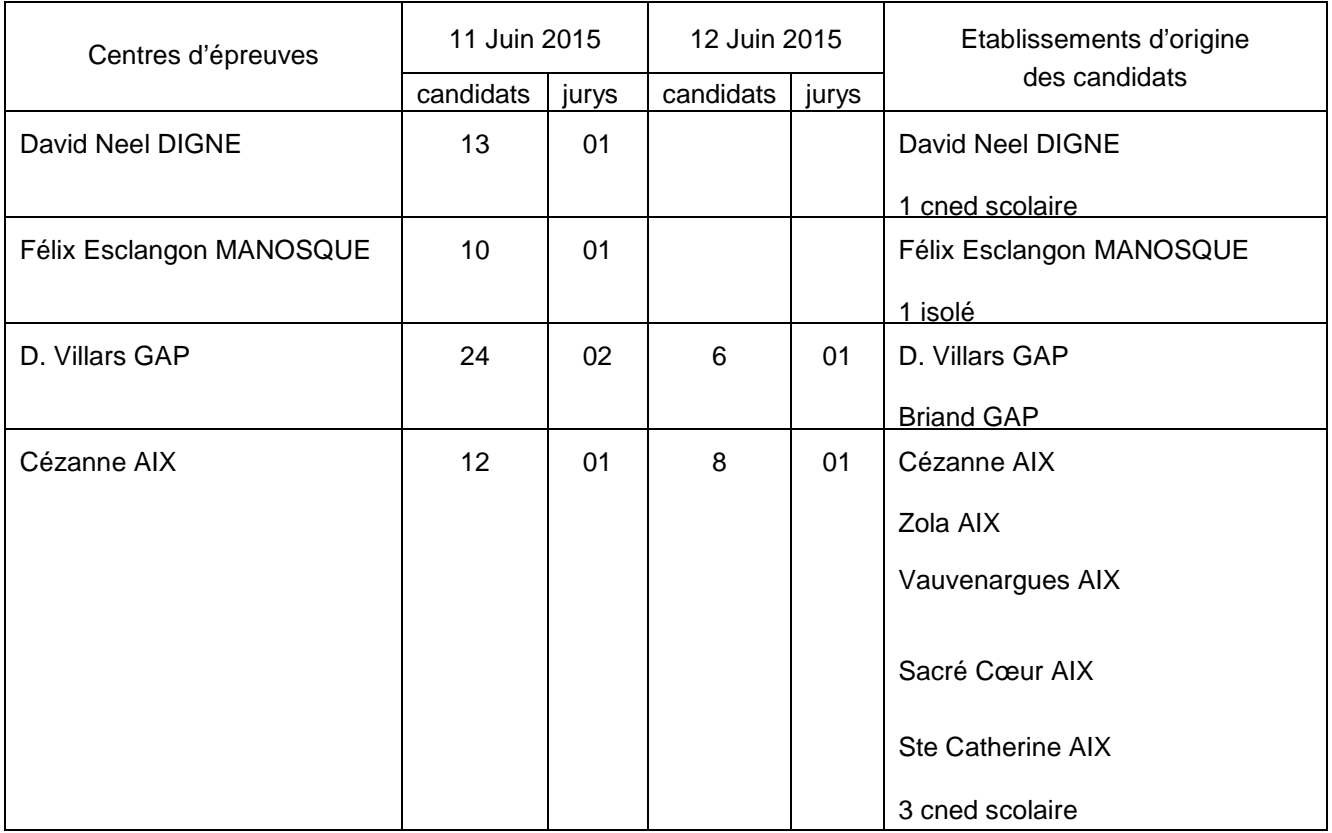

#### **5-2** Centres d'épreuves

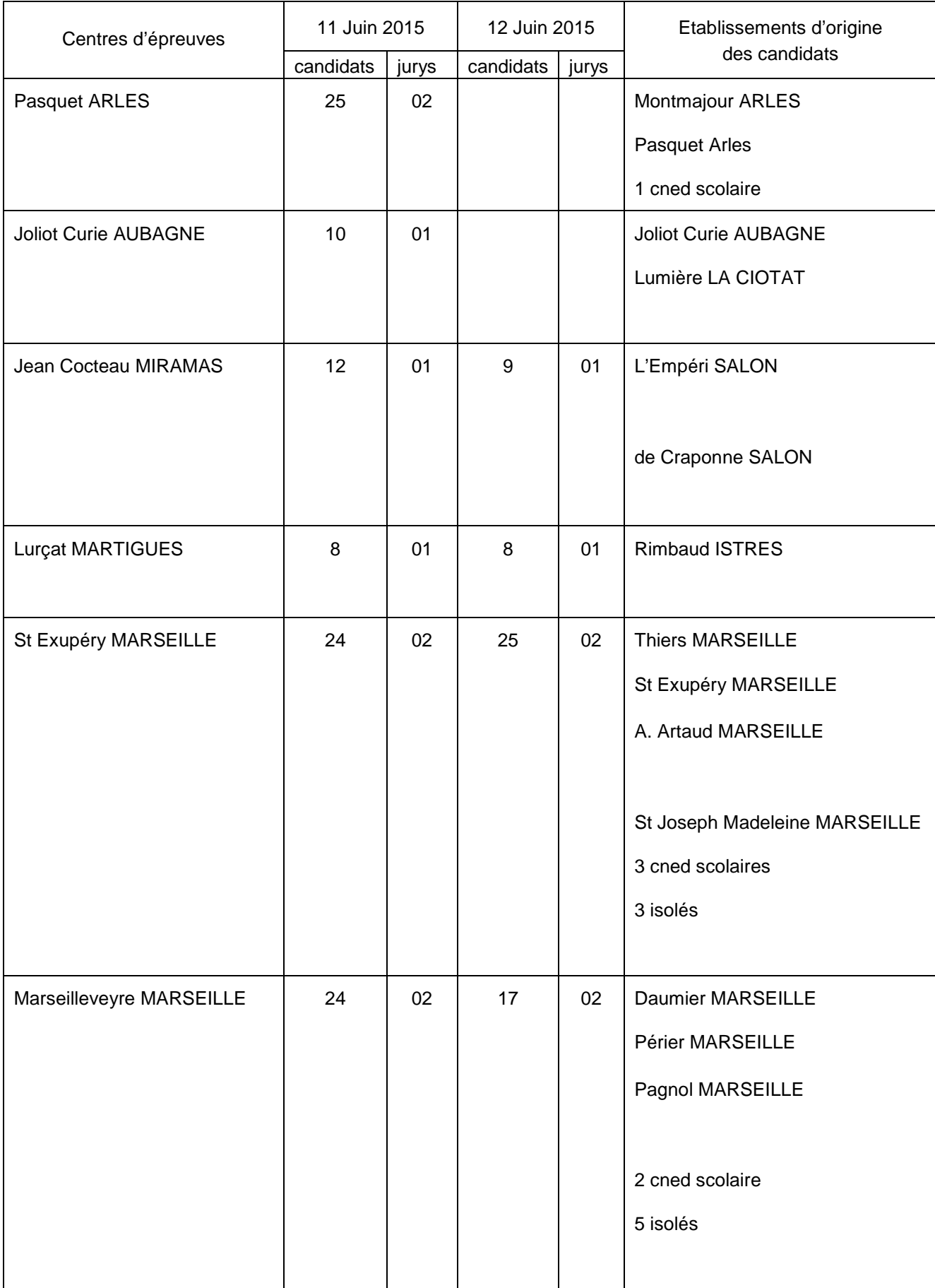

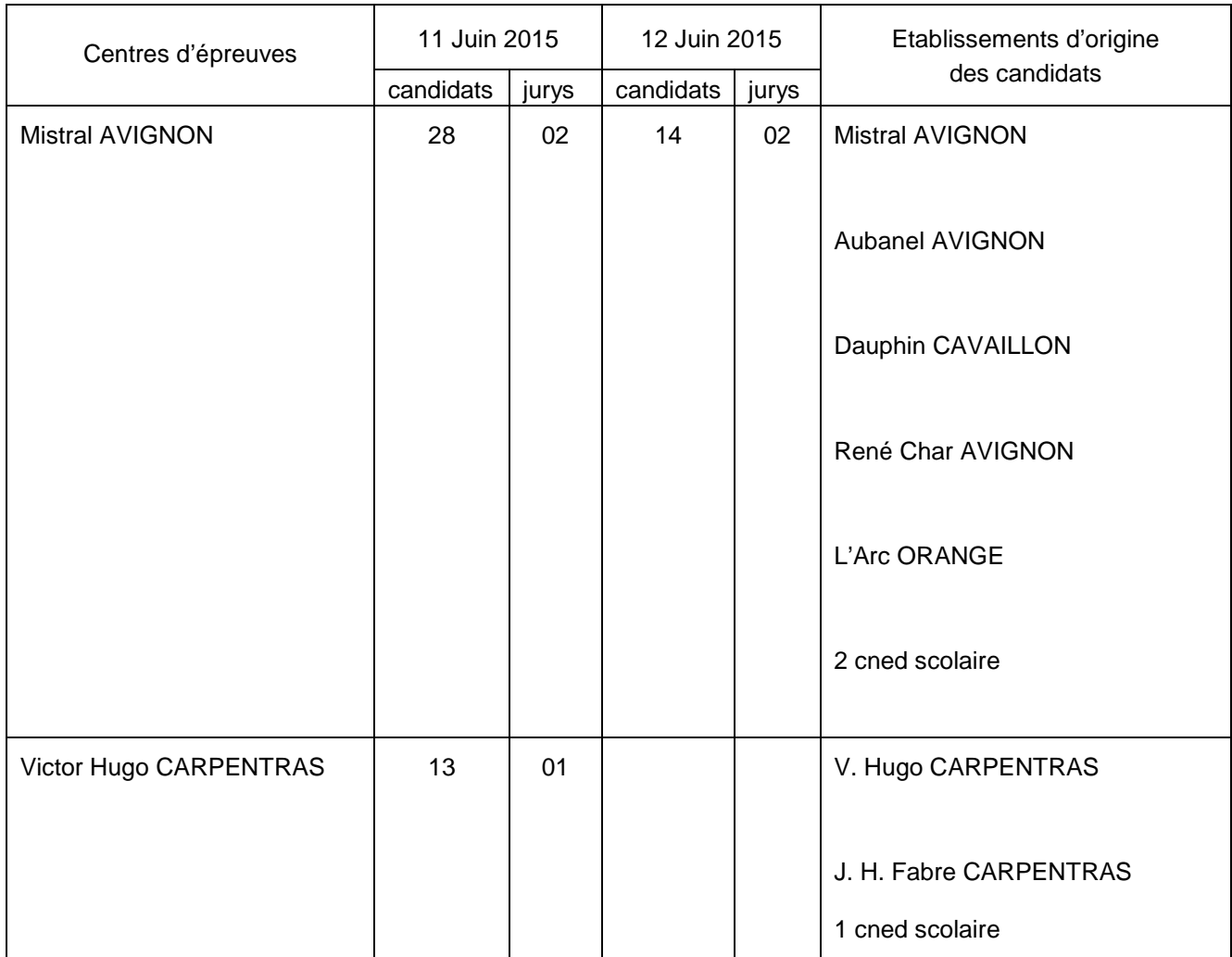

*Signataire : Pour le Recteur et par délégation, Patrick ARNAUD, Secrétaire Général Adjoint de l'Académie d'Aix-Marseille*

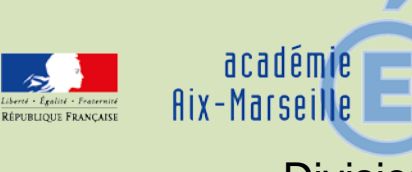

# Division des Examens et Concours

## DIEC/15-667-1590 du 13/04/2015

## **BACCALAUREAT GENERAL - SESSION 2015 - ORGANISATION DE L'EPREUVE DE SPECIALITE «INFORMATIQUE SCIENCES DU NUMERIQUE» DE LA SERIE S**

Références : Note de service n° 2011-140 du 3 octobre 2011 (BO spécial n° 7 du 06/10/11) - Note de service n° 2012-065 du 6 avril 2012 (BO n° 18 du 3 mai 2012)

Destinataires : Mesdames et Messieurs les proviseurs des lycées publics et privés sous contrat

Dossier suivi par : Mme RIPERTO - Tel : 04 42 91 71 83 - Mme EXPOSITO - Tel : 04 42 91 71 88 - Fax : 04 42 91 75 02

Je vous communique ci-dessous les instructions relatives à l'organisation de la nouvelle épreuve de spécialité « informatique sciences du numérique » à la session 2015 du baccalauréat de la série scientifique.

#### **1 - Organisation de l'épreuve**

Elle est organisée au cours de la période du 18 au 28 mai dans l'établissement de formation du candidat, sous la responsabilité du chef d'établissement. Une liste d'émargement des candidats doit être établie. En cas d'absence justifiée d'un élève le jour fixé pour l'évaluation, une deuxième convocation est proposée au candidat. Seule l'absence non justifiée permet l'attribution de la note zéro.

#### **1-1** Modalités d'évaluation

L'évaluation se déroule dans une salle munie d'un dispositif permettant la projection de documents informatiques.

La commission d'évaluation est composée de deux professeurs :

- le professeur qui a suivi et formé l'élève pendant l'année
- un professeur, quelle que soit la discipline, qui n'a pas été associé à l'enseignement de spécialité suivi par le candidat.

#### **1-2** Structure de l'épreuve

La durée de l'épreuve est de 20 minutes maximum.

L'épreuve notée sur 20 points est une épreuve orale affectée du coefficient 2 dont l'évaluation est réalisée en 2 parties.

#### **1-2-1 Première partie : Évaluation d'un projet et soutenance orale**

Cette partie d'une durée de 8 minutes maximum est notée sur 8 points.

Le candidat effectue une présentation orale de son projet pendant laquelle il n'est pas interrompu. Il s'appuie pour cette présentation sur un dossier-projet **personnel** de 5 à 10 pages, hors annexes, élaboré à l'aide de l'outil informatique. Le dossier-projet sert uniquement de support à l'épreuve, il n'est pas évalué en tant que tel.

Le dossier projet est structuré de façon à mettre en évidence :

- le but visé et les moyens choisis pour l'atteindre
- la démarche de projet qui a conduit au résultat tel que présenté
- la dimension collaborative du projet lié au travail en équipe (2 à 3 élèves)

Observation : tout candidat se présentant sans dossier-projet ou avec un dossier-projet non conforme à la définition de l'épreuve est considéré comme présent.

La commission d'évaluation lui fait constater l'absence de dossier-projet ou sa non-conformité. La note zéro pour cette partie de l'épreuve lui est alors attribuée. Un dossier-projet est considéré non conforme s'il n'est pas personnel, n'est pas réalisé avec l'outil informatique, ou comporte moins de 5 pages hors annexes.

#### **1-2.2 Deuxième partie : Dialogue argumenté avec la commission d'évaluation**

Cette partie d'une durée de 12 minutes minimum est notée sur 12 points.

La commission d'évaluation interroge le candidat sur différents aspects de son projet et sur son lien avec les compétences fixées par le programme.

Cette interrogation a notamment pour but de vérifier que le candidat s'est approprié les notions fondamentales, sait les utiliser dans un contexte particulier ou les relier aux autres enseignements scientifiques spécifiques de la série.

#### **2 - Fiche d'évaluation**

L'épreuve d'évaluation de l'enseignement de spécialité informatique et sciences du numérique fait l'objet d'une fiche individuelle d'évaluation établie selon le modèle en annexe de la note de service n° 2012-065 du 6 avril 2012 (annexe n° 1).

Les fiches d'évaluation pré-renseignées à partir des données issues d'OCEAN seront transmises aux établissements fin avril.

Les fiches d'évaluation ont le statut de copies d'examen. A ce titre elles pourront être communiquées aux candidats qui en font la demande à l'issue de la délibération des jurys. Elles sont conservées dans l'établissement pendant un an après la délibération des jurys.

Les examinateurs ne sont pas autorisés à communiquer les notes qu'ils attribuent aux candidats. Seul le jury de l'examen a compétence pour arrêter la note définitive des épreuves.

#### **3 - Commission d'harmonisation**

Les notes proposées par les commissions d'évaluation seront saisies par internet au plus tard le **28 mai à 17 heures.**

La date et le lieu de la commission académique d'harmonisation vous seront communiqués ultérieurement.

Les statistiques destinées à permettre l'harmonisation des notes seront établies par mes soins à partir du fichier académique des notes pour être mises à la disposition de la commission académique d'harmonisation de la notation.

Le bordereau informatique de notation et les fiches individuelles d'évaluation de chaque établissement seront apportés à la réunion de la commission d'harmonisation par un professeur désigné par le chef d'établissement (annexe n° 2).

A l'issue des opérations d'harmonisation les notes modifiées seront saisies par mes services.

#### **4 - Cas particulier des candidats issus d'un établissement privé hors contrat, individuels ou inscrits au CNED**

Pour ces candidats l'épreuve revêt la forme d'une épreuve orale ponctuelle d'une durée de 20 minutes maximum.

Elle porte sur les compétences figurant dans le programme de la spécialité informatique et sciences du numérique.

Ces candidats sont rattachés aux centres figurant en annexe n° 3.

#### **5 - Calendrier**

- $\ge$  Fin avril transmission aux établissements des fiches individuelles d'évaluation  $\ge$  30 avril 2015 : transmission à la DIEC de l'annexe 2
- $\ge$  30 avril 2015 : transmission à la DIEC de l'annexe 2<br> $\ge$  Mi-mai envoi des bordereaux informatiques de notati
- Mi-mai envoi des bordereaux informatiques de notation par mail<br>
du 18 au 28 mai : évaluation des candidats<br>
28 mai 2015 à 17 heures : date limite de saisie des notes<br>
Début juin 2015 : réunion de la commission académique d
- du 18 au 28 mai : évaluation des candidats
- 28 mai 2015 à 17 heures : date limite de saisie des notes
- Début juin 2015 : réunion de la commission académique d'harmonisation (lieu et date à préciser)
- Mi-juin : saisie des notes modifiées par la DIEC 3-02

*Signataire : Pour le Recteur et par délégation, Patrick ARNAUD, Secrétaire Général Adjoint de l'Académie d'Aix-Marseille*

# **BACCALAUREAT GENERAL SERIE S**

# **Epreuve orale d'informatique et de sciences du numérique (ISN) Fiche individuelle d'évaluation (recto)**

# **NOM du candidat : SESSION :**

**PRÉNOM : ÉTABLISSEMENT :** 

# **1 - Première partie : Évaluation d'un projet et soutenance orale (notée sur 8 points)**

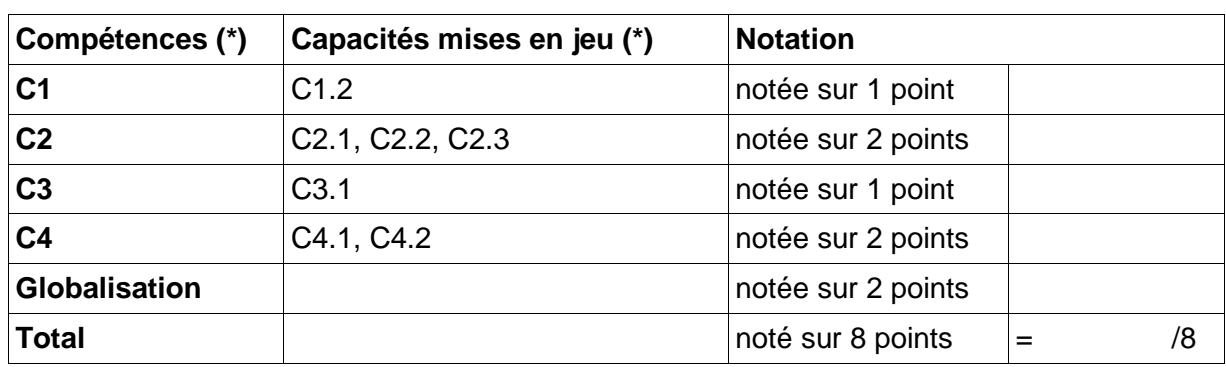

 *(\*) Pour leur définition détaillée, se reporter à la grille figurant au verso*

# **2 - Seconde partie : Dialogue argumenté (notée sur 12 points)**

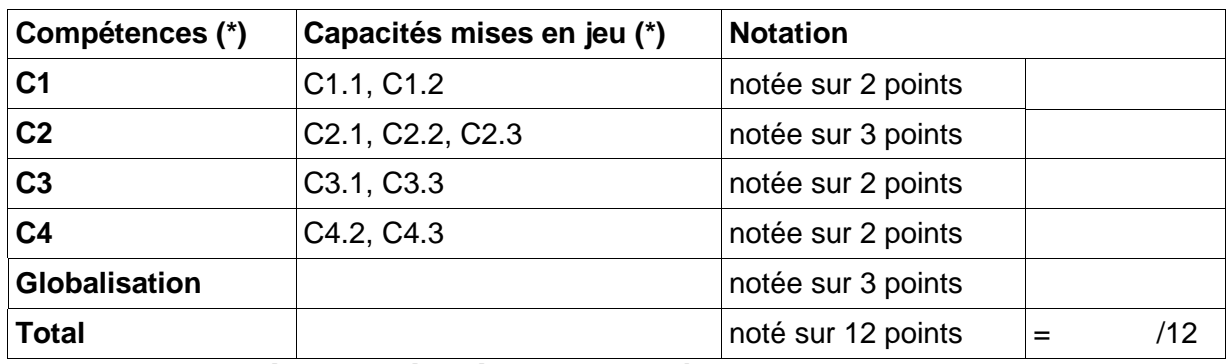

 *(\*) Pour leur définition détaillée, se reporter à la grille figurant au verso*

# **3 - Evaluation globale (note de la première partie + note de la seconde partie) :**

**Note sur 20**  $=$  /20

#### **Appréciation**

#### **Noms et prénoms des examinateurs : signatures et date :**

# **BACCALAUREAT GENERAL SERIE S**

# **Epreuve orale d'informatique et de sciences du numérique (ISN) - Fiche individuelle d'évaluation (verso)**

# **Grille de compétences et capacités mises en jeu dans l'enseignement**

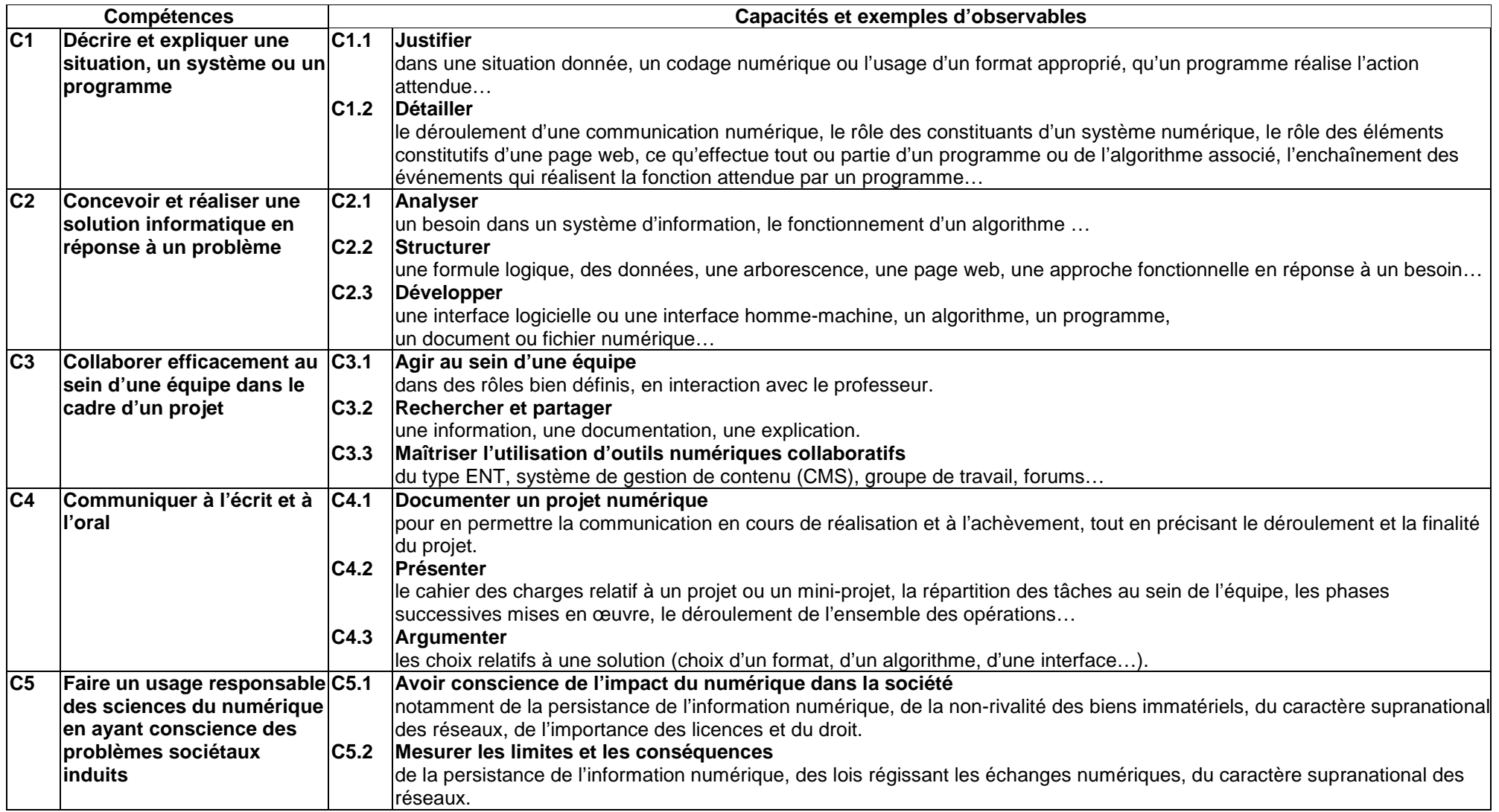

Établissement

#### **EPREUVE DE SPECIALITE INFORMATIQUE ET SCIENCES DU NUMERIQUE**

#### **COMMISSION ACADEMIQUE D'HARMONISATION DE LA NOTATION**

#### **Date et lieu communiquer ultérieurement**

**Nom du professeur proposé pour être membre de la commission académique d'harmonisation de la notation**

**M. Mme …………………………………………………………………………………………………………….** 

 **Le chef d'établissement (signature et cachet)**

**A renvoyer à la DIEC 3-02 pour le 30 avril 2015**

Annexe 3

# **CENTRES D'EPREUVES POUR LES CANDIDATS INDIVIDUELS**

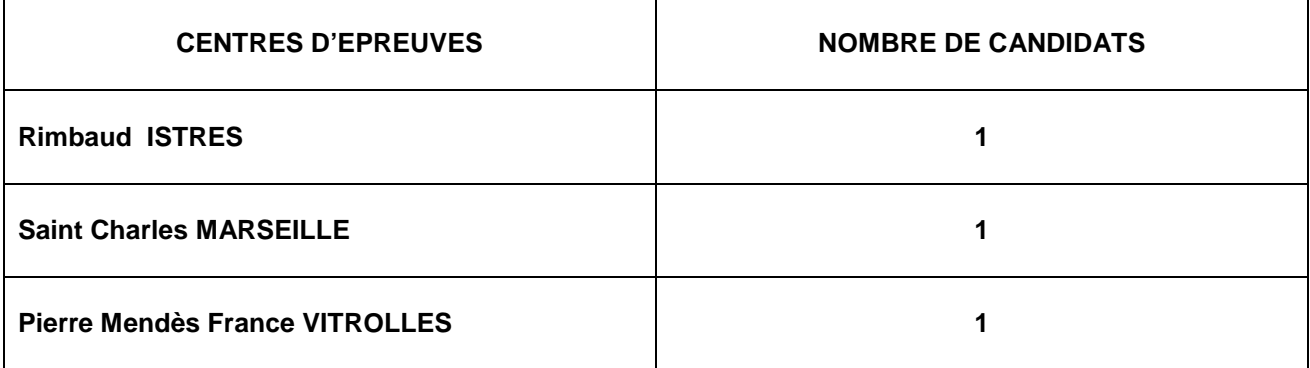

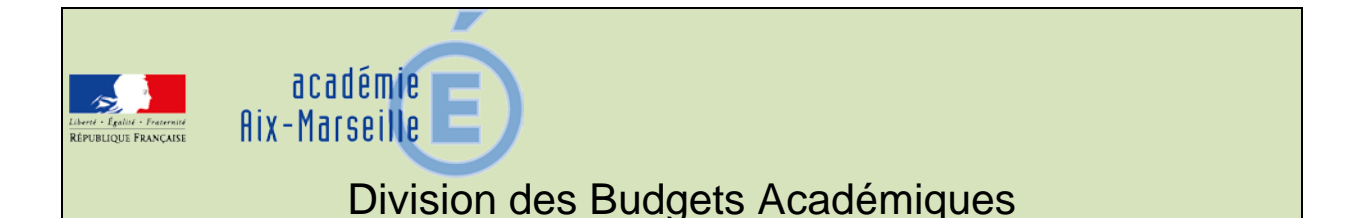

#### DBA/15-667-6 du 13/04/2015

## **INDEMNITE DE REGIE D'AVANCES ET/OU DE RECETTES, INDEMNITE DE CAISSE ET DE RESPONSABILITE : RENOUVELLEMENT DES DROITS POUR LA PERIODE DE JANVIER A DECEMBRE 2015**

Destinataires : Mesdames et Messieurs les Chefs d'établissements publics du second degré

Dossier suivi par : M. DERBOMEZ - Tel : 04 42 91 73 09

#### I- **Régies** :

L'attribution de l'indemnité de responsabilité susceptible d'être allouée aux régisseurs d'avances et aux régisseurs relevant des organismes publics (indemnité de régie d'avances et/ ou de recettes code 0168) est définie par les dispositions du décret n°92-0681 du 20 juillet 1992 modifié.

**Les personnels des catégories A et B de la filière administrative bénéficient du régime de la prime de fonctions et de résultats -PFR-** (depuis le 1<sup>er</sup> octobre 2009 pour les A et le 1<sup>er</sup> août 2010 pour les B) **et ne sont donc pas éligibles à l'indemnité 0168.** 

#### II- **Caisse et responsabilité :**

II-1 L'attribution de l'indemnité de caisse et de responsabilité allouée aux agents comptables des établissements d'enseignement (indemnité de caisse code 0172) est définie par les dispositions du décret n° 72-0887 du 28 septembre 1972 modifié.

Pour mémoire, son montant est fonction du nombre d'établissements d'enseignement regroupés au sein de l'agence comptable dans laquelle l'agent comptable exerce ses fonctions, et du chiffre total des recettes budgétaires réellement effectuées par ces établissements pendant l'exercice précédent (en l'occurrence 2014 pour la présente campagne).

Les « recettes budgétaires réellement effectuées » sont les recettes encaissables qui génèrent in fine des flux positifs de trésorerie ; les recettes pour ordre sont donc à exclure.

Le périmètre de calcul est le suivant :

- Classe 1 : recettes de la section d'investissement.
- Classe 7 : ensemble des recettes, SAUF pour les comptes suivants :
	- o 7445 subventions ASP,
	- o 7586 contributions du service de la formation continue,
	- o 7587 contributions entre budget principal et budget annexe,
	- o 7588 contributions entre services de l'établissement,
	- o 776 produits issus de la neutralisation des amortissements,
	- $\circ$  777 quote-part des subventions d'investissement virée au compte de résultat de l'exercice,
	- 78 reprises sur amortissements, dépréciations et provisions.
- Classe 4 : déduction du total des recettes du montant des débits de l'exercice du compte 44111 subventions pour frais de personnels.

II-2 L'attribution de l'indemnité de responsabilité (0644) allouée aux agents comptables des établissements d'enseignement prenant en charge le paiement des rémunérations de certains personnels relève des dispositions du décret n° 2001-577 du 02 juillet 2001 modifié.

#### **III- Principes**

L'ouverture des droits à ces indemnités a été conditionnée par la prise de fonctions des personnels, par la production de pièces justificatives (décisions) et des états individuels joints en annexe :

- l'imprimé EAI0168 relatif à l'indemnité 0168,
- l'imprimé EAI0172 relatif à l'indemnité 0172,
- l'imprimé EAI0644 relatif à l'indemnité 0644.

Les taux attribués sont définis par rapport aux éléments pris en compte pour une période de référence année civile (données financières ou nombre de dossiers de rémunération).

**Le renouvellement** des droits ou leur modification nécessite la production de ces imprimés, actualisés par les données de l'exercice 2014 (indemnité 0168, 0172 et 0644, aux fins de mises à jour des taux.

Ces documents devront parvenir aux services académiques du rectorat : **Division de l'Encadrement et des Personnels Administratifs et Techniques (DIEPAT)** ou **Division des Personnels Enseignants (DIPE)** dans le meilleur délai et au plus tard le **18 mai 2015**.

Tout retard peut entraîner une suspension du versement de ces indemnités.

Les modifications intervenant pendant la période de référence (1<sup>er</sup> janvier 2015 – 31 décembre 2015) feront l'objet d'envois ponctuels (mutations, intérims).

*Signataire : Pour le Recteur et par délégation, Patrick ARNAUD, Secrétaire Général Adjoint de l'Académie d'Aix-Marseille*

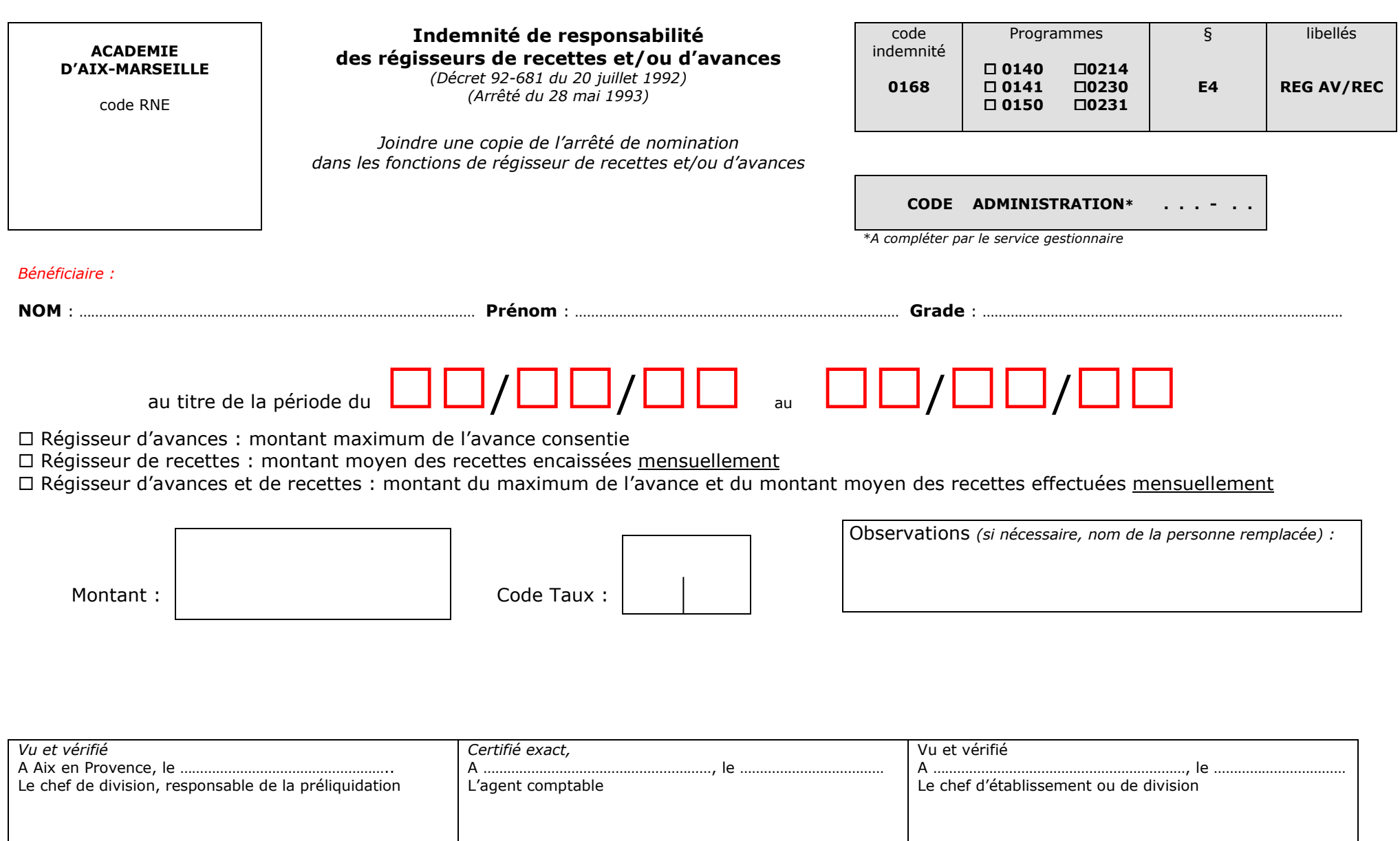

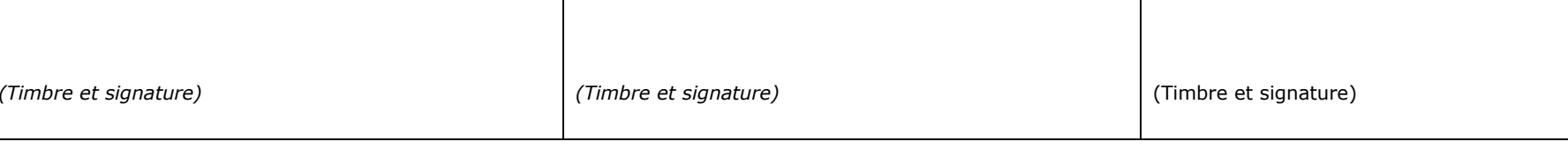

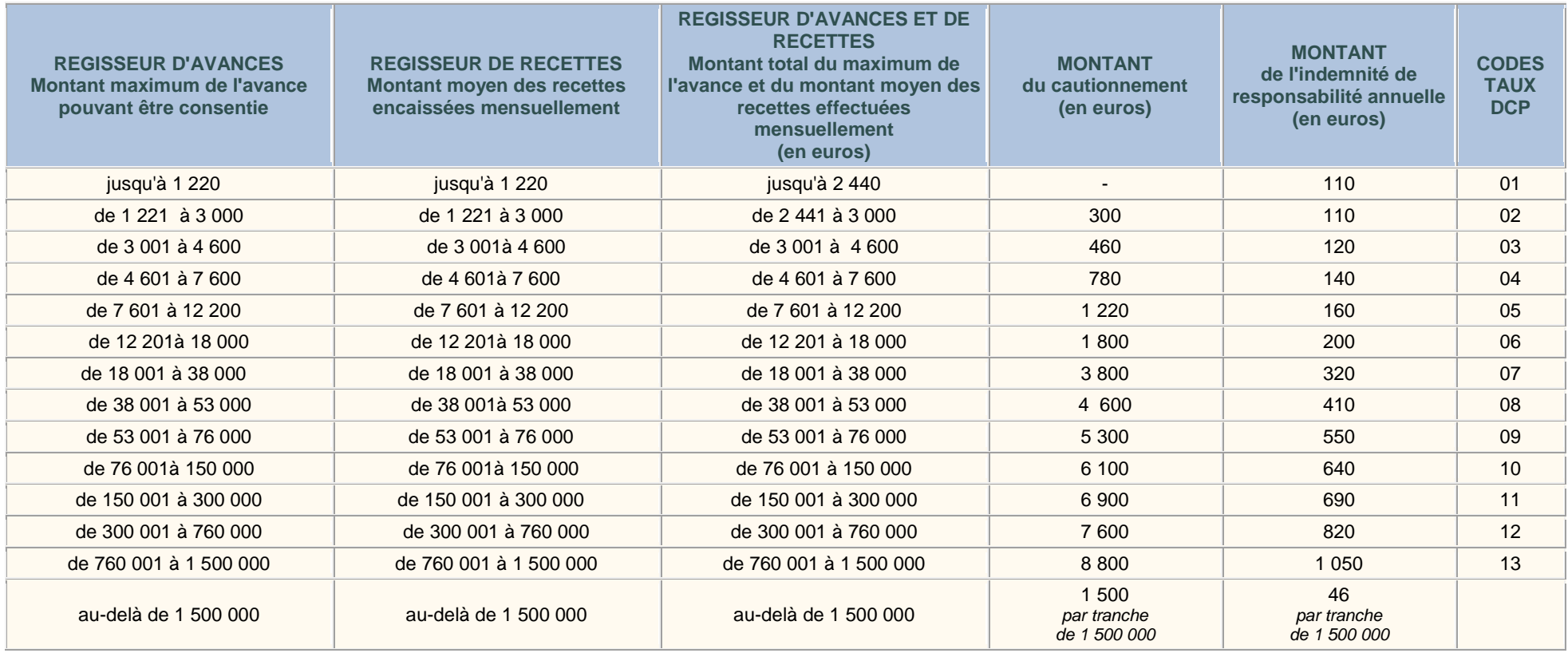

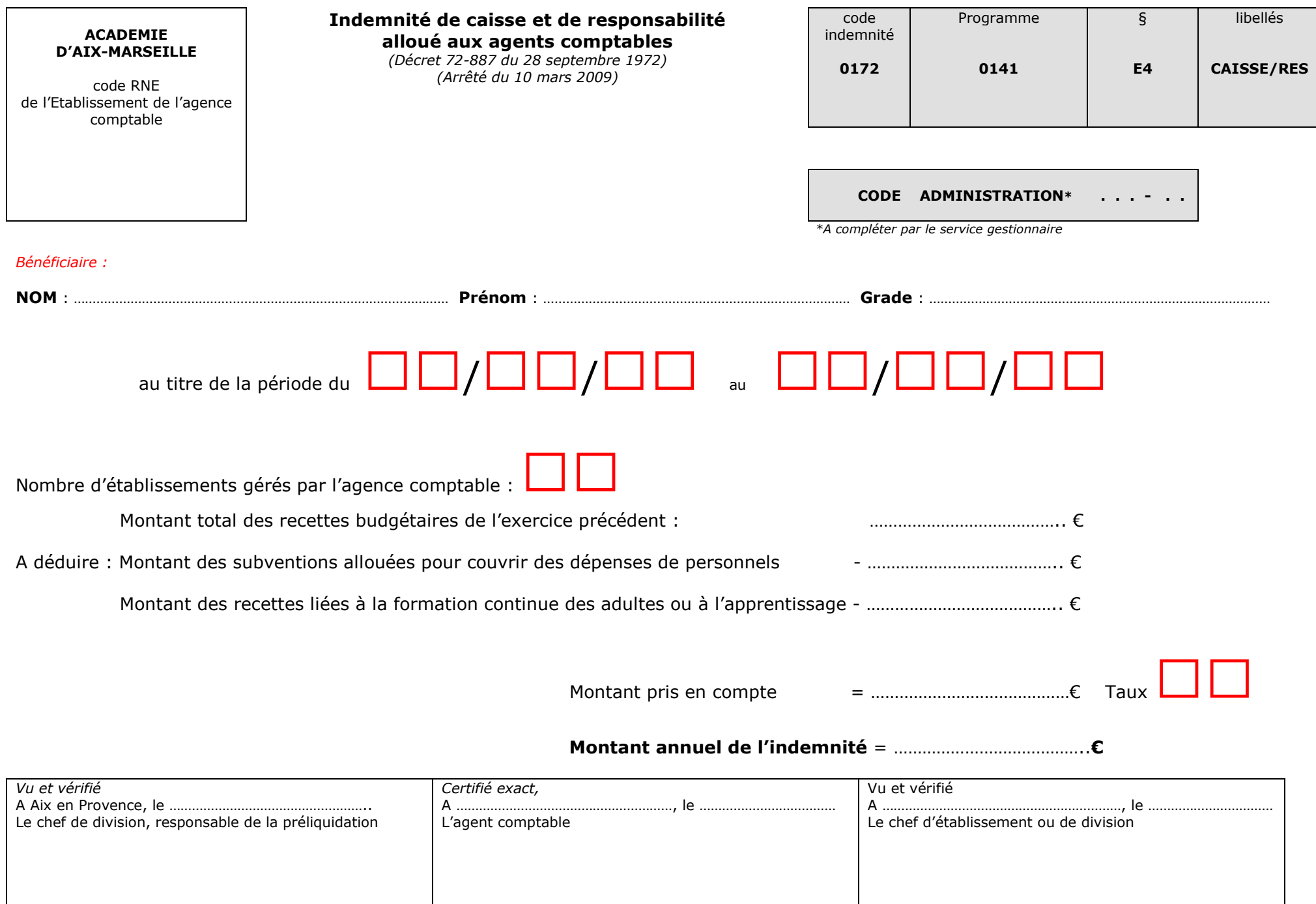

*(Timbre et signature)* 

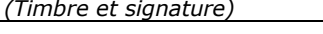

#### *EAI<sub>BUI</sub>RR (22015/001)* 667 du 13 avril 2015

*(Timbre et signature)* 

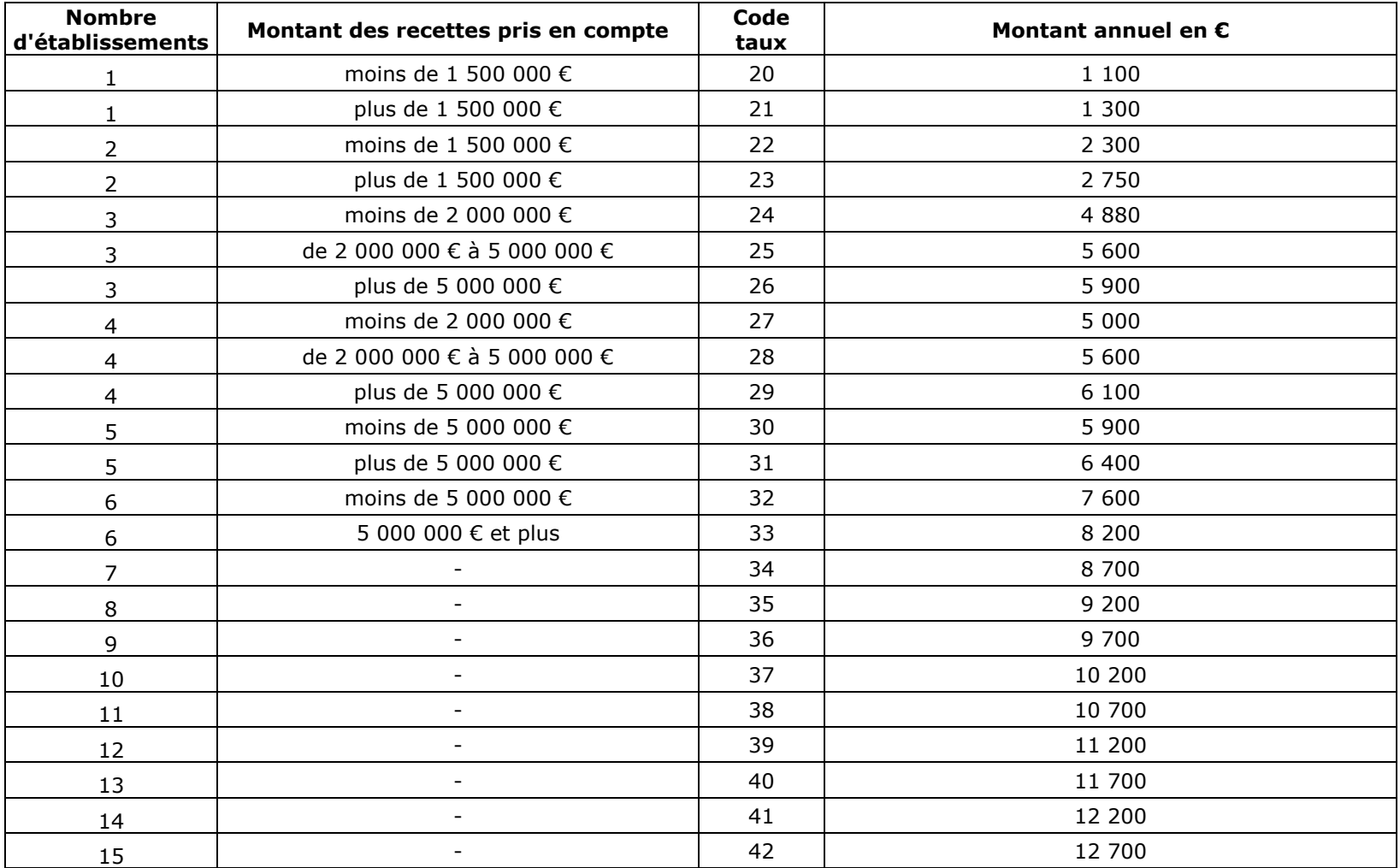

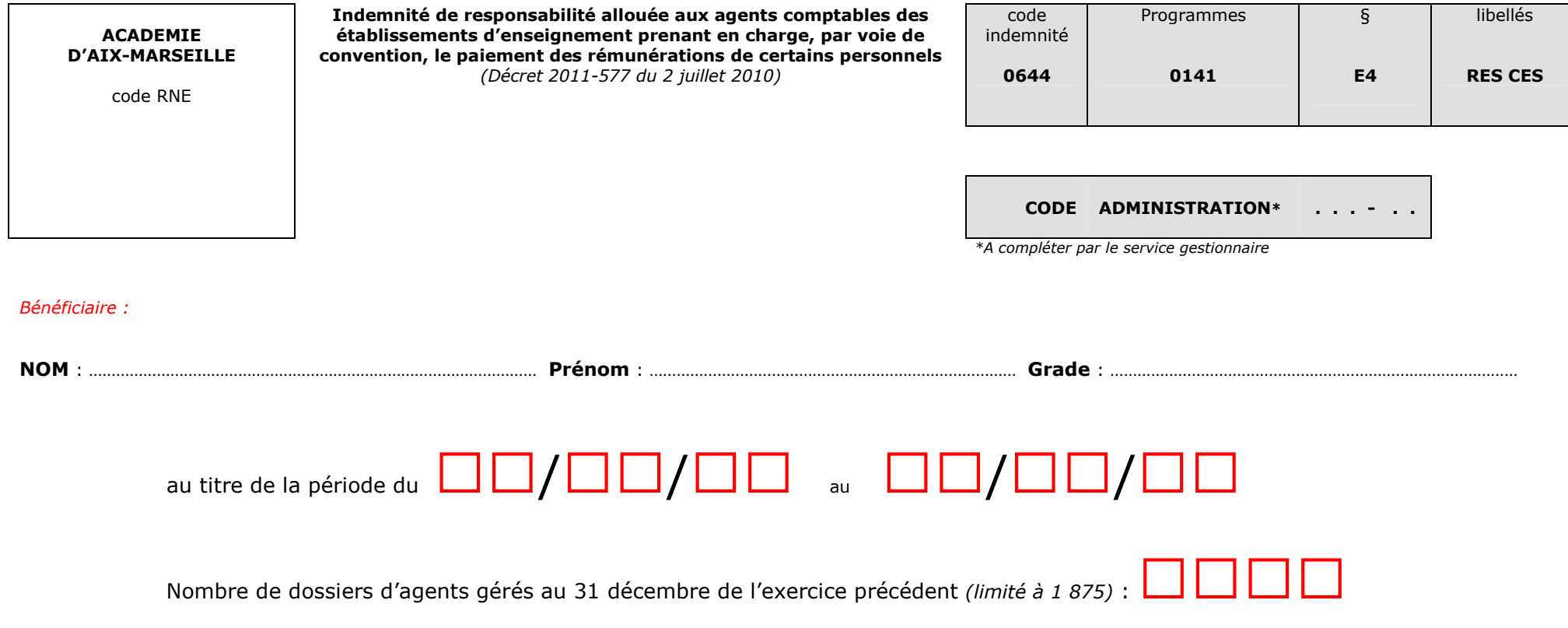

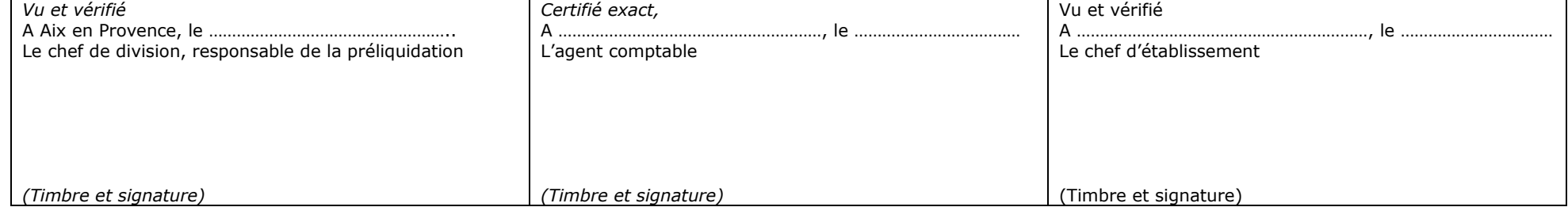

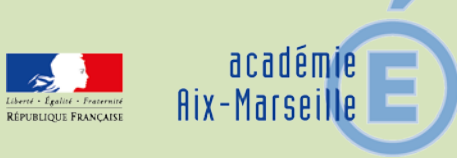

# Délégation Académique aux Relations Européennes, Internationales et à la Coopération

DAREIC/15-667-312 du 13/04/2015

## **APPEL A CANDIDATURE POUR UN POSTE DE CHARGE(E) DE MISSION INTERNATIONAL A TEMPS PLEIN A LA DAREIC**

Destinataires : Messieurs les Inspecteurs d'Académie, Directeurs Académiques des Services de l'Education Nationale - Mesdames et Messieurs les Inspecteurs d'Académie - Inspecteurs Pédagogiques Régionaux - Mesdames et Messieurs les Chefs d'Etablissements

Dossier suivi par : M. GARGOT - Tel : 04 42 95 29 75/77/70 - Fax : 04 42 95 29 74

Un poste de chargé de mission international se libère à la rentrée scolaire prochaine au sein de la Délégation Académique aux Relations Européennes Internationales et à la Coopération (DAREIC) qui met en œuvre et coordonne sous l'autorité du Recteur la politique académique d'ouverture sur le monde.

Cette fonction transversale inclut l'information, l'animation et le soutien d'établissements du premier et du second degré pour la construction d'échanges avec des établissements étrangers et qui vise à favoriser la mobilité des élèves, d'enseignants et de cadres de l'académie. Cet objectif s'articule par la construction, conduite, participation et/ou coordination de programmes tels ERASMUS+, ALCOTRA, l'Office Franco Allemand pour la Jeunesse, du F.S.E., etc…

Le, la chargé(e) de mission qui justifie d'une expérience d'enseignant(e) certifié(e) sera choisi(e) pour son expérience concrète de l'ouverture internationale, ses compétences pédagogiques, sa bonne connaissance du système éducatif et du fonctionnement des établissements, des programmes d'échanges et de mobilités internationaux, son sens de l'ingénierie de projet, et sa capacité à communiquer.

Il/Elle devra être capable d'aider au renforcement de l'ouverture internationale de manière interdisciplinaire et transversale et de leurs capacités à consolider au sein de l'établissement les compétences acquises par les personnels engagés dans ces projets.

Il/Elle devra être en capacité de se déplacer auprès des établissements et parfois hors académie y compris pour rendre compte de son action.

Le sens du travail en équipe, du contact, de la maîtrise d'une ou plusieurs langues étrangères, et des outils informatiques et de bureautique (ex : Word, Excel, Power-Point) ainsi qu'une capacité de rédaction avérée sont impératifs.

Responsabilités non exhaustives du chargé(e) de mission :

- Impulser la conduite de projets d'ouverture à l'international en lien avec les acteurs institutionnels et de la société civile.
- Susciter des programmes « académiques » réunissant plusieurs établissements autour d'une thématique commune sur un financement européen.
- Assister les équipes pédagogiques des établissements dans la définition/élaboration de projets incluant le soutien dans la constitution de dossiers européens de candidature (information, appui pédagogique, mise en place d'ateliers d'écriture, suivi des équipes, instruction des dossiers).
- Contribuer au Plan Académique de Formation consacré aux dispositifs d'ouverture à l'international.
- Contribuer à la communication des activités de la Dareic et des établissements à l'étranger.
- Participer à la réalisation de rapports d'évaluation qualitative et quantitative des actions de mobilité, d'échanges, de projets européens.

#### Rappel :

- le salaire net mensuel est celui correspondant à l'échelon et au grade au moment de la prise de fonction. L'évolution de carrière reste attachée à celle du corps d'origine.
- La mission est renouvelable annuellement (sur la base du bilan annuel fourni) pour une durée maximale de trois ans renouvelable une fois.

Les enseignants souhaitant faire acte de candidature sont invités à transmettre un dossier par voie postale ou numérique constitué d'un curriculum vitae, d'une lettre de motivation et de toute pièce annexe pouvant soutenir la candidature, **avant** le **30 avril 2015 (dernier délai, le cachet de la poste faisant foi) à l'adresse suivante :** 

Rectorat de l'académie d'Aix-Marseille Délégation académique aux relations européennes internationales et à la coopération Place Lucien Paye 13621 Aix en Provence Cedex 1

> Adresse électronique : [ce.dareic@ac-aix-marseille.fr](mailto:ce.dareic@ac-aix-marseille.fr)

Un double de chaque dossier sera envoyé, dans le même délai, sous couvert de la voie hiérarchique pour avis motivé au chef d'établissement ou des autorités rectorales.

**Les candidats présélectionnés seront informés et invités à se présenter : un rendezvous leur sera communiqué, sous couvert de leur hiérarchie, par voie électronique sur l'adresse du courriel que les candidats auront stipulée dans leur dossier de candidature.**

*Signataire : Pour le Recteur et par délégation, Patrick ARNAUD, Secrétaire Général Adjoint de l'Académie d'Aix-Marseille*